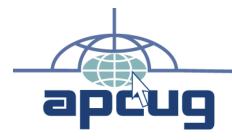

In This Issue

President's message ..... 3

How to Share PowerPoint

Computer Refurbishing . 8

**Regional Conference** 

Wow, I won an iPad2!.. 11

APCUG 2012 Election . 12

The FACUG 3rd Computer

Conference@Sea .... 15

Annual Meeting ..... 15

(ст, ма, ме, nh, ny, ri, vt) .. 17 Region 2 (dc, de, мd, nj, va) 18

International ......22

Computer Conference 27

Annual Conference . 30

Scam Alert ...... 32

Computer Conference ... 26

2011 APCUG Annual

Additional on the 2011 APCUG

Region 3 (он, ра, wv)..... 20 Region 9 (аz, со, мм, ut).... 21

Region USA 12 and

2012 Southwest

and Technology

APCUG

Region 1

2012 ..... 10

APCUG/CAMUG

3rd Quarter ...... 3 The Future is Virtual ..... 5

in Skype...... 6

Treasurer's Report for

# Reports

Volume 22 Issue 4

Fourth Quarter 2011

Association of Personal Computer User Groups

## The Future is Virtual

Technology is continually advancing, and APCUG is trying to advance with it. One thing we have done is obtain three licenses for iLinc Webinars. We plan to use these license to expand our efforts to help member User Groups in several different areas.

continued on page 5

## **Computer Refurbishing**

Publicity for your Computer Refurbishing Project

continued on page 8

## **APCUG 2012 Election**

Board of Directors and Board of Advisors

Note: We needed additional candidates for both boards, so the deadline was extended to October 15. This article in the PDF at http://reports.apcug.org/2011q4.htm, and the article itself at http://reports.apcug.org/2011q4/12.htm were updated after the original October 1 publication of APCUG Reports.

continued on page 12

## First Virtual Conference See http://apcug.net/virtual/ The FACUG 3rd Computer and Technology Conference@Sea

And APCUG Annual Meeting

continued on page 15

## How to Share PowerPoint in Skype

How to do it.

### continued on page 6

## APCUG/CAMUG Regional Conference 2012

Canton Ohio July 12-14, 2012

continued on page 10

## 2011 APCUG Annual Computer Conference

How did it go?

continued on page 27

## **APCUG REPORTS**

APCUG REPORTS is published quarterly by the Association of Personal Computer User Groups, Inc. (APCUG), 13940 Cedar Rd. #447, Cleveland, OH 44118-3204 to informand educate officers of member user groups. It shares information about the activities of APCUG and related opportunities for the benefit of APCUG members.

Unless specifically stated otherwise, the opinions that are expressed in any article or column are those of the individual author(s) and do not represent an official position of, or endorsement by, APCUG.

APCUG is an independent, non-profit association and is not affiliated in any way with any vendor or equipment manufacturer.

Copyright © 2011. All rights reserved.

## Officers

| President      | Kathy Jacobs  |
|----------------|---------------|
| Vice President | David Steward |
| Secretary      | Jim Evans     |
| Treasurer      | Sandra Hart   |

## **Board of Directors**

| Jim Evans      | jevans@apcug.org      |
|----------------|-----------------------|
| Sandra Hart    | shart@apcug.org       |
| Kathy Jacobs   | kjacobs@apcug.org     |
| Ed Roberts     | eroberts@apcug.org    |
| Patty Lowry    | plowryapcug@gmail.com |
| Hewie Poplock  | hpoplock@apcug.org    |
| Don Singleton  | dsingleton@apcug.org  |
| David Steward  | dsteward@apcug.org    |
| David Williams | dwilliams@apcug.org   |

## APCUG 2011 Membership Survey

One of the tasks that came out of APCUG's Face-to-Face in Cleveland this past July with both the APCUG Board of Directors and Board of Advisors in attendance was to develop a survey regarding member benefits. This survey has been completed and you will be receiving it via e-mail within the next few weeks. Please take time to complete it. The total time to complete this survey should be less than 15 minutes. The purpose of this survey is to measure your satisfaction with the quality and timeliness of our services. Your feedback is very important to us. The results will be used to benchmark levels of satisfaction over time as well as identifying areas of which the APCUG can be of assistance to you.

## **APCUG Communications**

| Website   | www.apcug.net       |
|-----------|---------------------|
| Twitter   | APCUG               |
| Facebook: | snipurl.com/trxut   |
| President | president@apcug.org |
| Secretary | secretary@apcug.org |
| BoA Chair |                     |

## **Board of Advisors**

Region 1 (CT, MA, ME, NH, NY, RI, VT):

...... Sam Wexler (swexler@apcug.org) Region 2 (DC, DE, MD, NJ, VA):

..... Gabe Goldberg (ggoldberg@apcug.org) Region 3 (OH, PA, WV):

...... Robert Vance (VICE CHAIR) (bvance@apcug.org) Region 4 (AL, GA, MS, NC, SC,TN):

..... Jeri Steele (TXPioneer2@gmail.com) Region 5 (Florida):

.....Stu Silverman (stusil@comcast.net) Region 6 (KY, IL, IN, MI) &

Region 7 (IA, MN, MO, ND, NE, SD, WI):

..... Robert Tesch (rtesch@apcug.org) Region 8 (AR, KS, LA, OK, TX):

..... Judy Taylour (jtaylour@apcug.org) Region 9 (AZ, CO, NM, UT):

.....Bill James (bjames@apcug.org) Region 10 & 11 (CA):

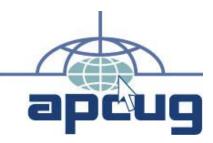

## **Submission of Articles**

The absolute deadline is shown below; copy received after the deadline will be considered for the next quarter's issue.

| Issue            | Published | Deadline |
|------------------|-----------|----------|
| Q1 = Jan/Feb/Mar | Jan 1     | Dec 15   |
| Q2 = Apr/May/Jun | Apr 1     | Mar 15   |
| Q3 = Jul/Aug/Sep | Jul 1     | Jun 15   |
| Q4 = Oct/Nov/Dec | Oct 1     | Sep 15   |

## Committees

Alliances/ David Steward dsteward@apcug.org **Sponsorships** Seeks and manages external relationships including paid vendor sponsorships Audit **Roger Tesch** rtesch@apcug.org Monitors and reports on APCUG finances and financial records; as needed, selects, recruits, and manages external auditing services Communications Open Seeks and exploits venues to broadcast APCUG messages Contests **Bill James** bjames@apcug.org and Hewie Poplock hpoplock@apcug.org Plans, organizes, conducts, and reports on contests, e.g., website, photography, newsletter, Jerry Awards Elections David Steward dsteward@apcug.org Plans, organizes, conducts, tabulates, evaluates, and reports on APCUG elections David Williams Evangelists dwilliams@apcug.org Recruits and manages individuals to spread APCUG's "gospel" of user group and APCUG benefits iLinc Hewie Poplock hpoplock@apcug.org Organizes, schedules, and assists with meetings and webinars to be presented using APCUG's iLinc licenses. Trains speakers on iLinc usage. Marketing Bill James bjames@apcug.org Using APCUG's brand identity, develops and implements comprehensive strategy for conveying APCUG's value and benefits to the world, supporting Membership Committee efforts Membership Patty Lowry plowry@apcug.org Works to recruit, retain, and reclaim members; manages relationships with member groups Online services Ed Roberts eroberts@apcug.org Plans, operates, and supports all APCUG online technologies Publications **Don Singleton** dsingleton@apcug.org Produces/manages APCUG publications including quarterly Reports magazine PUSH Judy Taylour jtarticles2go@gmail.com Collects, edits, and distributes articles for user group publication e.g., on websites and in newsletters Rebranding Carl Loftstrom cloftstrom@apcug.org Analyzes and improves how APCUG represents itself and is perceived externally by user groups, user group members, industry players (vendors, publishers, media, etc.) Regionals Open Working with local volunteers, selects, plans, organizes, and operates Regional events, which may include APCUG's annual meeting Service projects Hewie Poplock hpoplock@apcug.org Supports member user group community-facing projects such as refurbishing computers Social Media David Williams dwilliams@apcug.org Evaluates and implements APCUG social media (e.g., Twitter, Facebook, Google+, LinkedIn) policy and technology

| Web site |     | Hewie Poplock  | hpoplock@apcug.org  |
|----------|-----|----------------|---------------------|
|          | and | David Williams | dwilliams@apcug.org |

Manages APCUG Web presence and services

## **President's message**

Sept 2011

### By Kathy Jacobs, APCUG President

What holds your user group together? Is it the social aspect? Is it the computer skills that some members have and others need? Is it the leadership who still believe? Is it the membership who still have needs?

Think about it. We are an institution that started in the 1950's with a group of IBM users who wanted to share information with each other on how to best use mainframe computers. From there, groups changed and grew. In the 1970's and 1980's, user groups became focused on microcomputers. That effort grew to the user groups of today.

In all this time, the focus of user groups has been on sharing information between users to make everyone's lives better.

APCUG is no different than your local club. The boards are made up of passionate leaders who believe that individuals learning together is an effort well worth continuing.

We all have different passions. We all see different areas that need our attention. Some of the board is focused on not losing the best of the past. Others are focused on getting the best of the future out there. All of us are believe that you, the leadership of a local group, need more than you are getting now.

APCUG is growing and changing. We have to do this in order to support you and your group. But we can't grow or even continue without you. We need to know what you need and what you want.

Email me your thoughts at kjacobs@apcug.org. Let me know what you think. Without your feedback, I can't be sure that we are helping you reach your goals.

As we approach our annual renewal cycle and our annual elections, I ask all of you: What do you want from us? What holds your group together that we could help with? What issues are tearing your group apart? What is keeping you from growing? Chances are, other groups are facing the same problems.

As president, my job is to lead APCUG to a future that is of most benefit to all our member groups. I can't do that without you.

## Treasurer's Report for 3rd Quarter

Income and expenses to September 15, 2011 show that deficit spending has continued as noted by the previous Treasurer. A list of the major project expenses is included below based on July 2010-July 2011 time frame as reported at the Annual Meeting. The Ohio Regional Conference/Annual Meeting was well attended and had a small profit. Most profit monies were returned to the attendees via extra gifts cards as prizes and a 2nd iPad. We had a productive Face 2 Face which included

#### **APCUG Reports**

every member from both boards (Don Singleton via internet). At \$12,900 it was well within the approved budget including travel and a facilitator. We came away with a multitude of ideas and assigned tasks.

The conference phone fees have been mostly eliminated. We are currently using Skype for both board meetings but have also tried Lync and iLinc conferencing software. Merchant Services accounts are in the process of being closed as we no longer use them. I have been working on the legal paperwork to change over the names on other accounts to the current officers. We have added iLinc licenses with many possible uses for communication with groups and Office 365 as a repository for projects.

July 2010- July 2011

\$2365 in Hosting fees

\$800 for Merchant Services

\$2140 E-Novative for UGLS Server Build.

\$425 Hartford Insurance.

\$1634.13 Conference/Meetings Phone Services

\$1200 Travel expenses OLS and North FL Conference

\$550 Jerry Awards (Other contest awards donated by Vendor)

\$1178 Supplies and shipping

\$108 Equipment Hard drive to copy old virtual machine

\$104 Annual fee for representative for DC Incorporation

We pay an incorporation fee yearly, insurance and other items that cannot be eliminated. Going forward through the end of the year we have Hosting, Speakers Bureau (iLinc) and Office 365 as the main monthly expenses. We do have several project reports from the F2F due in October and those budget items may be added.

Birl Smith did ship properties to the APCUG President, Kathy Jacobs and sent file copies to Clint Tinsley. Kathy in turn sorted and shipped property to Clint. Clint has not returned those properties or replied to emails. What I have has been created from downloaded bank statements and PayPal reports. Items are listed in the month they occurred on statements. One accrual for September: \$77.77 for printing for the Ohio Regional.

Respectfully Submitted,

Sandra Hart, Treasurer

### **April-June 2011 Summary**

| April Renewals           | 500.00  |         |
|--------------------------|---------|---------|
| May Renewals             | 100.00  |         |
| June Renewals            |         |         |
| Other income             | 150.00  |         |
| Conference Registrations | 3740.00 | 4490.00 |
| April Expenses           | 456.68  |         |

| F2F                 | 1891.60 |          |
|---------------------|---------|----------|
| OH Conference       | 25.90   | -2374.18 |
| May Expenses        | 2833.72 |          |
| F2F                 | 1519.90 |          |
| OH Conference       | 107.02  | -4460.64 |
| June Expenses       | 336.30  |          |
| F2F                 | 2330.50 |          |
| OH Conference       | 153.44  | -2820.24 |
| Loss for April-June |         | -5165.06 |

### July - September 15, 2011 Summary

| July Renewals             | 50.00      |           |
|---------------------------|------------|-----------|
| Conference Registrations  | 1390.00    |           |
| Other Income              | 1050.00    |           |
| August Renewal            | 50.00      |           |
| September Renewal         | 50.00      | 2590.00   |
| July Expense              |            |           |
| Hosting                   | 196.97     |           |
| Merchant Service          | 72.00      |           |
| OH Conference             | 5437.48    |           |
| F2F                       | 4476.92    |           |
| Misc                      | 83.72      | -10267.09 |
| August Expense            |            |           |
| Hosting                   | 196.97     |           |
| Merchant Service          | 79.50      |           |
| Phone Conference          | 7.40       |           |
| OH Conference             | 115.72     |           |
| F2F                       | 2521.68    |           |
| Speakers Bureau           | 54.10      |           |
| Misc                      | 30.74      | -3006.11  |
| September Expense         |            |           |
| Hosting                   | 196.97     |           |
| Merchant Service          | 79.50      |           |
| Speakers Bureau           | 162.31     |           |
| Office 365                | 122.83     |           |
| F2F                       | 261.51     |           |
| Misc (honorarium)         | 159.15     | -982.27   |
| Loss July - Sept 15, 2011 | -11,665.47 |           |
|                           |            |           |
| Opening Balance 1-1-11    | 38,769.72  |           |
| September 15 Balance      | 20,341.84  |           |
| Loss to date for 2011     | -18,427.88 |           |
|                           |            |           |

## The Future is Virtual

by Don Singleton, APCUG Director

Technology is continually advancing, and APCUG is trying to advance with it. One thing we have done is obtain three licenses for iLinc Webinars. We plan to use these license to expand our efforts to help member User Groups in several different areas:

## **Brainstorming Sessions**

We are asking each of Advisors to attend a training session to become familiar with iLinc, so that they can offer to conduct periodic Brainstorming sessions with UG officers and Sig Leaders in their region, to identify:

- Problems User Groups in their region are having
- See if other UGs have ideas to solve those problems
- Inform UGs of new services APCUG has to offer
- Attempt to identify services member UGs would like APCUG to offer
- And see if people would be willing to help us implement those new services

Does this sound like a fun way to comunicate with your Advisor, and learn what other User Groups in your area are doing? Then urge your Advisor to get trained and set up a Brainstorming Session for your region. If you have not been contacted recently by your Advisor, initiate the contact yourself. Go to http:// www.apcug.net/APCUG/management/index.htm and see who the Advisor is for your region. Let us pretend his name is John Smith. Take the first letter of his first name, plus his last name, and append "@apcug.org". You now have his email address: "jsmith@apcug.org". If he or she does not respond to email, contact the BoA Chair David Steward (dsteward@apcug.org) or BoA Vice Chair Robert Vance (rvance@apcug.org).

## Improved Speakers Bureau Presentations

We are asking each of our Speakers Bureau presenters to attend a training session to become familiar with iLinc, so that once they are trained, when they present a remote presentation:

We can record a presentation, and make the recordings available to promote the Speakers Bureau service, and the UG may want to post it on their website.

We can promote User Groups and APCUG by announcing via every Social Media Service we can find, the opportunity to watch a presentation on Such-and-such at a specific date and time. A Social Media reference to a specific event (with a unique URL) is more likely to get people to respond than a general reference. We would also announce them on the OptIn mailing list (discussed below), and if we know about them a month in advance, on NOOZ. It would provide a tracking mechanism to show how much the Speakers Bureau service was being utilized. It would be a floor, since there could be Speakers Bureau presentations that did not use iLinc, but it would afford us examples of the use of the service, together with recordings, that could be used in APCUG Reports and NOOZ articles promoting the service.

Does your Program Chairman use our Speakers Bureau Service? If not, and if you have good internet service where you meet, have him/her check out http://www.apcug.net/speakers/index. htm. There are even some ideas there for how you might be able to proceed if you don't have good internet access where you meet.

Have you prepared some good presentations for your User Group, and would you be willing to present them remotely to other User Groups across the country, without ever leaving home? Contact dsingleton@apcug.org and ask to be added to the Speakers Bureau.

## Virtual Conference

We are going to experiment by holding our first Virtual Conference, currently planned for Saturday, November 12

- This Virtual Conference will be free
- It will be be 4 hours long, and will have 2 tracks

Attendees will sign up in advance using the iLinc registration service, which will email a customized link to join a particular track (you need to register twice, once for each track)

It will be promoted in APCUG Reports, NOOZ, one mailing to all members using UGLS, weekly mailings announcing new speakers encouraging people to invite others. These mailings will be sent to:

- Signed up attedees
- Opt In list
- Every Social Media Service we can identify

We will have a website showing the schedule for both tracks, and people will be able to join whichever track they want.

We realize that physical conferences have advantages Virtual Conferences can't provide, but it is our hope that by also having some Virtual Conferences we can involve UG people from all over the country (and even all over the world). If you are financially able to travel to our physical conferences I urge you to do so. But if we can make Virtual Conferences work, people will be able to attend from the comfort of their own homes. Rather than spending a lot of money on an airplane ticket, and standing in a long line with your shoes off, waiting to be groped by a TSA agent, you will just log onto a website and click a link. Rather than paying a lot of money to eat at a hotel or in nearby restaurants, you will eat your own food, cooked in your own kitchen. Rather than sleeping in a strange hotel bed, you will sleep in your own bed. Doesn't that sound terrible? NOT!!!. But such are the challenges you will face if you step out on the bleeding edge of technology, and help us explore the concept of Virtual Conferences.

Will the first one be a major success? Probably not. We may have some speakers that fail to show up because of computer problems, internet problems, or just Real Life problems. But guess what; speakers at physical conferences fail to show because of missed airline connections, weather delays, or because they get sick. Organizers of physical events try to solve those problems with substitute speakers, and we may do the same thing, or we may have to post a notice that a particular presentation was cancelled, and viewers need to go to another Track, or come back in an hour.

But what will we do if someone is not interested in either of the presentations at a particular hour, and decides to watch television or mow the lawn? Nothing; we will just present the programs for those interested in watching them. What do the organizers of a physical conference do if attendees decide to skip a few presentations to go shopping or play some golf or visit some tourist attraction? Nothing; it is a free country. They just do the best they can to serve the needs of the attendees that stayed to see the presentations.

I am certain there will be some problems at our first Virtual Conference, but then I was involved with a number of physical conferences, and there were always problems. We will do what we did at the physical conferences -- we will do the best we can, and that is all anyone can do. If we survive the first one, and have a second Virtual Conference, we will apply what we learned doing the first one, and be prepared for a whole new set of challenges in the second one.

I am convinced of one thing: Virtual Conferences are in our future. In five years I suspect they will be common place. In ten or twenty years I suspect we will be attending Virtual Conferences holographically.

Would you like to ba a part of our first Virtual Conference and present a program? Contact dsingleton@apcug.org.

Do you just want to virtually attend the conference, from the comfort of your home? Check http://apcug.net/2011/vc1.htm for up to date information on Virtual Conference 1.

## Virtual Special Interest Group Meetings

One of the members of our iLinc Committee, Hewie Poplock, is experimenting with a Central Florida Computer Society Virtual Digital Photography SIG meeting. On Wednesday, September 21, at 7:00PM (Eastern Time) he presented a program "How to Upload Photos to Flickr, Picasaweb, and Facebook" to his own group in Orlando, but he has made it available to everyone using an iLinc Webinar. I suspect he will do the same in October, so if you are interested, be sure to sign up for out opt-in mailing list discussed later in this article.

Similarly Jeri Steele, Advisor for Region 4, is retiring from BoA at the end of the year, but she is has been doing Virtual SIGs meetings with the Dallas Genealogical Society and various cities over Texas and one in Colorado, and she is encouraging us to

consider setting up a regular APCUG Genealogical Special Interest Group Meeting, not just for Texas and a group in Colorado, but where Genealogists all over the country could participate.

We have had requests from other UGs to do similar things with their SIGs, but it is hard to justify doing something with one group as being an APCUG activity (what Hewie is doing is just a test of the concept), but if we could find two or three groups willing to schedule a similar SIG for the same time each month, we could reasonably set up regular meetings of nationwide Special Interest Groups on many different topics, ranging from Genealogy (Jeri), Digital Photography (Hewie), to hundreds of other topics, and thus APCUG would be helping their SIGs move into Cyberspace, and our Virtual SIGs could unite SIGs in multiple UGs across the country. The physical SIGs could continue to meet, just sharing the responsibility of organizing a program for a particular meeting, and follow it with a faceto-face discussuin, or they could stay home and just meet in cyberspace. And people that are not even UG members might watch, and thereby learn about APCUG, and how we could help them find a User Group in their area, or help them form a UG in an area not currently served by one.

## **Opt-in Mailing List**

We have set up a mailing list for people who want to see any further training sessions on iLinc, or want to watch actual uses of the tool to do a presentation. If you would like to be on that list just send an email to **webinar-subscribe@apcug.org**. It will immediately send you an email (from "webinar-help@apcug. org" if you need to set up your spam protection software to allow you to see it), and you will need to reply to that email to confirm that you want to be on the list. And if you ever get tired of the emails, and want them to stop, all you will have to do is email **webinar-unsubscribe@apcug.org**, and after confirming your desire the emails stop, you won't see any more of them.

I would encourage anyone that wants to follow our progress on iLinc to subscribe to this list. We will be doing additional promotions elsewhere from time to time, but this list is the place to be if you want to follow everything we are doing with this exciting tool.

## How to Share PowerPoint in Skype

### By Hewie Poplock

I am using Skype to facilitate a speaker remotely at a meeting. To help him to use his PowerPoint slides and do the presentation, I prepared this easy document. Although earlier versions of Skype 5 enabled this procedure and perhaps even 4, the menus have changed. I am using version 5.3.0.120.

In order to use PowerPoint within Skype, you must have set up Skype for Video Calls. You do not need premium Skype. The free Skype will work fine. You have to have a microphone and

#### **APCUG Reports**

Page 7

speakers set up. The presenter should be using headphones so that there is no echo or feedback.

It doesn't matter who initiates the call. Be sure to make a Video Call:

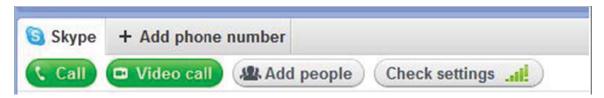

Once the connection has been completed, make the introductions for your presenter. The presenter will have started his PowerPoint program and have it available. He will then go to the menu:

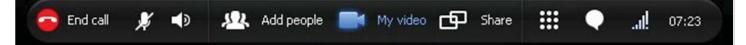

Then click on Share:

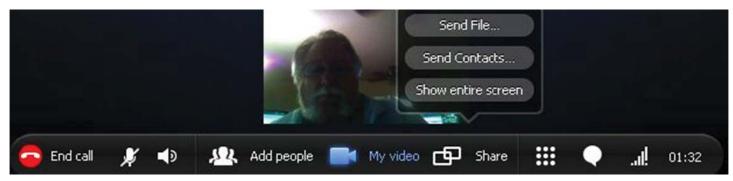

| n C | all View Tools Help      |
|-----|--------------------------|
|     | Call                     |
| -   | Video Call               |
|     | Answer                   |
| R   | Ignore                   |
| -   | Mute Microphone          |
|     | Hold                     |
|     | Transfer Call            |
|     | Hang up                  |
|     | Call a Phone Number      |
|     | Audio Settings           |
|     | Video 🔸                  |
|     | Share Your Screen        |
| P   | Learn about Call Quality |
|     | Call Technical Info      |

And select Show entire screen.

An alternate method that may be used is to go to the menu at the top and choose Call and then Share Screen:

Once he is sharing his screen, he should go to his PowerPoint and start the slide show. When he starts his show, you will get the largest screen at the presentation by having him choose the full screen option for the presentation. He will still be able to utilize his microphone while doing the presentation.

When the show is completed, he can stop sharing by clicking on that button at the top-center of the presentation:

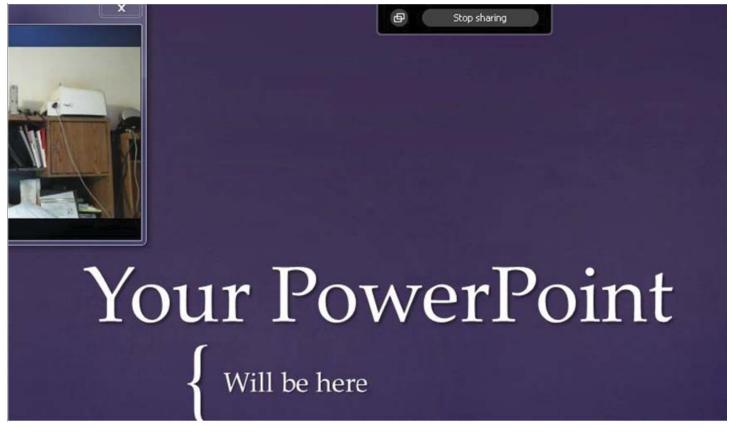

At that point, the presenter's video may need to be restarted by clicking on My Video on the menu at the bottom. Alternately the speaker can have a final slide remain on the screen and answer questions that way, without going back to the camera.

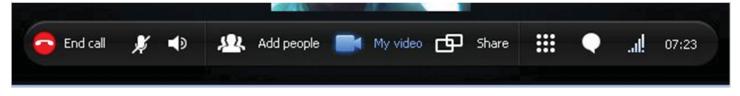

That should do it. Have a great presentation.

## **Computer Refurbishing**

### by Don Singleton

The Tulsa Computer Society had a Computer Refurbishing Project that met at Bethesda Boys Ranch (about a 30 minute drive from Tulsa) for several years, but being so far out of town it was difficult for volunteers to come out to help, and it was difficult for people to drive that far to donate old computers. So on March 23, 2002 I began discussions in earnest with Jim Erwin (from Bethesda Boys Ranch) about forming a company to seek grants to enable us to lease a building in Tulsa to expand the Refurbishing Computers effort that TCS and BBR jointly ran at Bethesda Boys Ranch, and give us a Tulsa location to make it easier for people to drop off donations.

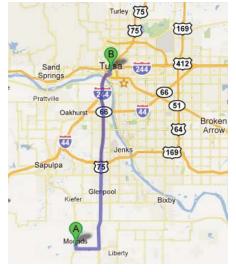

God must have liked the idea of HelpingTulsa, because on April 4, 2002, slightly more than one week later Yvette Marrin, Ph.D., President, National Cristina Foundation offerred us 25 pallets (between \$350K to \$500K of computers and computer parts) of old computers if we could get a tractor trailer rig down to Dallas to pick them up. We began looking for the money to rent the truck, and it turned into

47 pallets, and by the time we got down to Dallas we brought back three tractor trailer loads of equipment. What were we to do with it all. We had not yet found a warehouse that would let us work 6 months for free while we got grants together to pay rent, but we ran across Cornerstone Assistance Network. They were a ministry that took old refrigerators, stoves, and other appliences that got "hauled off" when people bought new ones, and they had warehouse space we could use, so on April 27, 2002 we unpacked our three trailer loads worth of material (see http://helpingtulsa.org/pictures/).

Unfortunately the warehouses were not that secure, and some of the better equipment, like laptops, started growing legs and walking away (if you know what I mean), so Jim helped me empty my garage and a couple of storage sheds, and we brought the most valuable stuff here or to Bethesda Boys Ranch, where he worked. We left a lot of decent stuff at Cornerstone, and we gave them a couple of Image Machines (http://helpingtulsa. org/howto/image machine.htm), a tool I developed to reimage hard drives with a fresh operating system and one of the suites of application software (http://helpingtulsa.org/#images), like our Children's Image, Senior Image, etc. for their volunteers to use, and I began working out of my house with a team of volunteers that lived near me, and Jim worked with a team of volunteers that lived in the southern part of Tulsa. This was probably for the best, because my health had started to deteriorate, and it would have been difficult for me to work at Cornerstone, but it was easy for me to work out of my home.

From 2002 to 2008 we refurbished almost 2,000 computers, some of which were distributed in the Tulsa area, and some were sent all over the world. We also helped launch over 15 other computer refurbishing projects, both here in the US and Overseas. By the end of 2008 people stopped dropping off computers to be refurbished, and we had given out the last of the ones we had in inventory that my volunteers had refurbished, and I was thinking seriously about just shutting HelpingTulsa down, and figuring the approximately 2,000 computers we refurbished since we were formed in 2002 was all we were to do.

Apparently God disagreed with that idea, because out of the blue I got a call from Janna Clark with Fox23 wanting to do a story on us. I actually did not think it was a good idea at first, since I did not have any new deliveries to talk about, but she encourage me to let her come over and see what they could do to get donations coming in again. I called one of my volunteers, Jack Allen, and he came over, and Fox23 shot a couple of hours of film, which got edited down to the clip they showed in both their 9:00pm and 10:00pm broadcasts, and put on their website. Here is that story, from http://helpingtulsa.org/fox23. htm on our website, and if you click on that link you can see the video they shot. If that does not work try http://helpingtulsa.org/fox23.mp4 or http://helpingtulsa.org/fox23.wmv. Here is the story they ran: by-line credit goes to Janna Clark and FOX23

An east Tulsa man is trying to help people who need computers, but right now, he nees some help himself. Don Singleton is pretty much stuck in his lift-chair. With severe balance and circulation problems, Don can't move around much. But he's always thinking about what he can do. "I see a lot of people who whine. Are they any happier than I am? I don't think so," Don said. Don doesn't want to take vacations or even go across town. He just wants to get to his garage, get to his computers and have the strength to carry them inside. But he doesn't. So he counts on people like Jack Allen, one of his volunteers.

Don started an organization called Helping Tulsa almost 10 years ago. He takes people's old donated computers and fixes them. Jack and several other volunteers help. They reconfigure them and give them to people who need them. "In society, the way it's going, you need a computer," Jack said. "This is better than nothing, and they can't afford anything, they think it's wonderful," Don said. And even if the computer's old, as long as it works, people are happy to get one. "It's better than a poke in the eye with a sharp stick," Don said.

For Don, the problem isn't fixing the computers. The problem is getting computers. People have just stopped donating them. "Poor publicity I guess on our part," Don said. Three out of his four bedrooms are full of parts - plus his garage. But Don needs more computers and more parts, so he can use the parts he already has. His says he'll take any computer, whether it works or not. But he'd like to have Pentium Ones or newer. Don and Jack want to fix whatever comes in. And then give them away. "It just makes me feel a sense of accomplishment," Jack said. So Don sits and he waits. "This is my ministry for the rest of my life. I don't know when the Lord's going to take me home, but until he does I'll do something for people," Don said.

If you're worried about personal information that's on your hard drive, Don says the first thing he does is wipe it clean. He says he uses the same program as the Department of Defense. If you're really worried about it, he'll give you a disk or CD and you can do it yourself. Don says even if your computer doesn't work, he can use it for parts. He also needs your old monitor, key pad and mouse. If you want to donate your old computer, you can call Don at (918)622-3417 or go to http://www.helpingtulsa.org

Does your computer user group have a computer refurbishing project? Maybe you can get your TV station to do a news story on you. I recommend you be a little more clear that I was, and not say you will take any old computer (we are going to have to take some of these 286 and 386 machines to the recyclers). And you may want to specify some time constraints when you give them your telephone number. I got one call at 4am. Fortunately I was able to go back to sleep.

Classic joke on new Unix users "Dude, I hate to be the bearer of bad news, but I'm afraid you've been hacked — the FTP server at 127.0.0.1 has all your personal files. See for yourself; just log in with your normal id...."

## APCUG/CAMUG Regional **Conference 2012**

by Robert Lee Vance (Bob)

## **Canton Ohio**

Home of the Football Hall of Fame and Home of the 2012 APCUG Regional Conference

Currently there are plans for having an APCUG Regional Conference which is being co hosted by the CAMUG Canton Alliance Massillon User Group. http://camug.apcug.org/ The conference is slated to be scheduled from the 12th through the 14th of July 2012, so mark your calendars.

For some additional facts about Canton, Ohio select the following URL: http://en.wikipedia.org/wiki/Canton, Ohio There are several possible venues for the 2012 Regional Conference, all of which are just a few minutes from the

Akron Canton Regional Airport: http://www.akroncantonairport. com/ additionally the venue that we chose will have shuttle service to and from the airport available.

When you schedule your trip to Canton for the conference make sure that you allow for a few extra days to take advantage of some of the local attractions in and around Canton and Stark County, Ohio.

## Attractions in Canton/Stark County Ohio

### The Amherst Rose and Parlour Gift Shoppe

You are cordially invited to enjoy the pleasures of Afternoon Tea in our beautifully restored Victorian Home. May we serve you and your honored guests Afternoon Tea (330) 832-8502 937 Amherst Road NE Massillon, Ohio 44646

### Blue Water Majesty Museum

Historic model ships crafted from Exotic woods, bone and water buffalo horn using no paints or stains. (330) 452-4330 2810 Columbus Rd. N.E. Canton, Ohio 44705

### **Canton Classic Car Museum**

The Canton Classic Car Musuem has something for everyone! Thousands of pieces of Nostalgia, memoribilia, antiques, period fashions and more! We also have cars! 45 antique and collectible autos.

(330) 455-3603 612 Market Ave. S at Sixth St. SW Canton, Ohio 44702

### Congressman Ralph Regula Canalway Center at Exploration Gateway

Become an explorer on the Ohio & Erie Canal! The Canalway Center at Sippo Lake features a Canal Boat Adventure and 10 other interactive exhibits.

(330)477-3552 5712 12th St NW Canton, Ohio 44708

### Cuyahoga Valley Scenic Railroad

Climb aboard for a historical, fun-filled adventure traveling by rail with the Cuyahoga Valley Scenic Railroad. Travel through the urban countryside and choose from numerous excursions. (800) 468-4070 1315 Tuscarawas St. W Canton, Ohio 44702

### **Five Oaks Historic Home**

Five Oaks was designed by the noted Cleveland architect Charles F. Schweinfurth and built 1892-1894 for Mr. and Mrs. J. Walter McClymonds at a cost of \$200,000. (330) 833-4896 210 Fourth St. NE Massillon, Ohio 44646

### Gervasi Vineyard & Italian Bistro

Gervasi Vineyard & Italian Bistro features a full service Italian restaurant with casual, rustic Italian dishes the whole family can enjoy.

(330) 497-1000 1700 55th St. NE Canton, Ohio 44721

### **Glamorgan Castle - Alliance City Schools**

Designed by Cleveland architect Willard Hirsh, Glamorgan Castle was the home of Colonel William H. Morgan and his family. (330) 821-2100 200 Glamorgan St. Alliance, Ohio 44601

### **Haines House**

This Underground Railroad site was the home of Ridgeway and Sarah Haines. They were active abolitionists and held antislavery meetings on their property and helped fugitive slaves escape.

(330) 829-4668 186 West Market St. Alliance, Ohio 44601

### Harry London Candies and Fannie May Confections

Visit the largest chocolate retail store in the Midwest and take a 45 minute guided tour. See how cocoa beans are grown and converted to chocolate and watch candy being made. (800) 321-0444 5353 Lauby Rd.

North Canton, Ohio 44720

### Hoover Historical Center - Walsh University

The Hoover Historical Center preserves the Hoover legacy in the Hoover family's Victorian home. Elegant Victorian and family furnishings compliment Hoover Company history. (330) 499-0287 1875 East Maple St. North Canton, Ohio 44720

### **Mabel Hartzell Historic Home**

The Mabel Hartzell Historic Home was built in 1867 and has an Italianate design. The interior has been restored to the grace and splendor of the Victorian era.

(330) 823-1677 840 North Park St. Alliance, Ohio 44601

#### **MAPS Air Museum**

Air museum dedicated to preserving aircraft and educating visitors about the men and women that flew, designed, built and maintained them. Significant civilian and military airplanes. (330) 896-6332 2260 International Pkwy.

North Canton, Ohio 44720

### **McKinley Presidential Library & Museum**

The McKinley Presidential Library & Museum is a family friendly history and science museum. The Museum includes the McKinley Gallery, the Street of Shops, the Keller Gallery, Discover World. (330) 455-7043 800 McKinley Monument Dr. NW Canton, Ohio 44708

### **Motorcar Portfolio**

Classic car dealership with 50+ classic cars and trucks ranging from Model T's thru muscle cars! (330) 453-8900 320 Market Ave S Canton, Ohio 44702

### **National First Ladies' Library**

The National First Ladies' Library is the only one of its kind educating the public of the contributions made by our countries first ladies as well as other notable women in our history. (330) 452-0876 205 & 331 Market Ave. S Canton, Ohio 44702

### North Canton Heritage Society

A small museum and archive of New Berlin/North Canton history. A timeline exhibit and other displays are included in the museum. (330) 494-4791 200 Charlotte St. NW North Canton, Ohio 44720

### **Ohio Military Museum**

The museum features displays of Ohio's military veterans uniforms and memorabilia pertaining to the wars of the US and peacetime activities. Displays include nine Medal of Honor. (330) 832-5553 316 Lincoln Way E Massillon, Ohio 44646

### **Pro Football Hall of Fame**

Enjoy America's Premier Sports Museum and Showplace. The Pro Football Hall of Fame is more than a museum -it's an interactive experience! (330) 456-8207 2121 George Halas Dr. NW Canton. Ohio 44708

### **Spring Hill Historic Home**

Spring Hill farm was settled by prominent New England Quakers Thomas and Charity Rotch. Guests can tour the Rotch's 1821 home and discover its unique features, artifacts, furnishings. (330) 833-6749 1401 Spring Hill Lane NE Massillon, Ohio 44646

### Vino Fabbricanti

Vino Fabbricanti is a small batch winery, and now the fun part, you make and bottle your own wine. Each batch will produce 28-30 bottles of quality wine.

(330) 491-9910 4029 Hills and Dales Rd NW Canton, Ohio 44708

To find out more about what to during your stay in the Canton, Stark County, Ohio area visit: http://www.visitcantonstark. com/

## Wow, I won an iPad2!

### by Sandy Hart

The Ohio Regional 2011 was a great Regional Conference. Good speakers, friendly people, good food, nice hotel, wonderful pictures in the Photo Contest and an impressive raffle prize of an iPad2. Whoever came up with the original idea....thank you! Ticket sales were so good that an additional iPad2 was purchased and added to the prizes. Well, most of us had long strings of tickets in front of us, me included. We were also each given one free ticket with our registration. The free ticket was the winner for me! I hope the winner of the second iPad2 is enjoying theirs as much as I am mine. I don't think it will convert me from Windows, but it's sure handy. I've added some software that allows me to work with Windows files and a dock, so it sits on my desk and stays charged and ready.......when I'm not using it as an eBook reader or working on something......this is cool!

#### Page 12

## **APCUG 2012 Election**

### **Candidates for Board of Directors**

Patty Lowry (DirectorIncumbent): My name is Patty Lowry. L joined the Quad Cities Computer Society in 1991, shortly after purchasing my first computer, a 396SX. Before that I had a Commodore 64. I have been active in my user group holding the following offices: leader of two SIGS, Member Records, President, Vice-President, Program Director

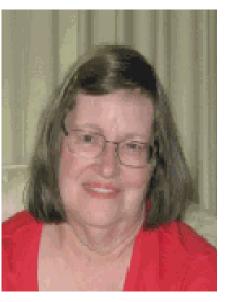

and currently APCUG Representative, Co-editor of Qbits, our newsletter, Mailing Chairman, APCUG Representative, and on the Board of Directors. If you want to know why I think a user group is important, you can read the article "Why Join" on our website, www.qcs.org. I have been an Advisor and Secretary of the Board of Advisors and currently serving on the Board of Directors and a member of the Membership Committee of APCUG. I have attended APCUG events in Ohio, Atlanta, Chicago, and Las Vegas.

### **Don Singleton**

(Director Incumbent) is a member of the Computer Tulsa Society, having served that group as President, Vice President, and Editor. Don was first elected to the APCUG Board of Directors in January of 1994. Since then he has served APCUG in many positions including President, Vice

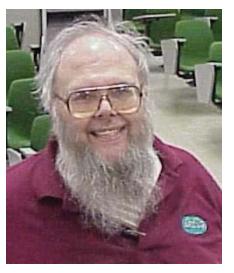

President, Secretary, Historian and Chairman of Online Services, Publications (Editor), Events Coordinator (PC Expo), and Elections Committees. He is currently in charge of APCUG Reports, Speakers Bureau, and Virtual Communications.

His primary interest is in seeing how APCUG can use technology to allow it to better communicate with member user groups, provide new services to them, and help them use that new technology to better serve their own members. He began in computers in 1963 where he was a programmer, systems analyst, systems programmer, manager, and independent computer consultant. He worked with CDC, IBM, Tandem, and Intel microcomputers, and worked on interfaces between microprocessors and mainframe computers in computer controlled warehouse and manufacturing applications, interfaces between gasoline pumps and banks to allow gasoline purchases with a credit card in Venezuela and Israel, development of a hand-held Bible computer, etc. before his retirement due to a disability. He currently is home bound and spends most of his time in a lift chair in his house in Tulsa, Oklahoma, but using his laptop, without ever leaving his lift chair, he presents programs to user groups across the country, publishes APCUG Reports, and teaches scripting and building classes in the virtual world of Second Life.

### Hank Feinberg

is president of Total Promotions, Inc., a 30 year old motivational promotional marketing and branding company. He has worked with senior management of many of America's Fortune 500 companies developing marketing

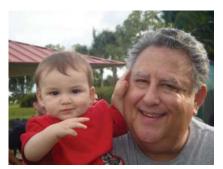

programs since 1966. He is one of the creators of the Readers Digest Sweepstakes.

He is a 25 year member of the Rockland PC Users Group and is the current president. In March, 2001 he put his marketing and business experience to use starting the successful Project PC ReNew, a computer refurbisher run by the volunteer "Big Hearts" members of RPCUG.

This award winning project is now over 10 years and 4,000 computers old and was one of the first Microsoft Authorized Refurbishers established. It has empowered many people in the Lower Hudson Valley to better their lives by receiving free computers to move into the digital age and learn necessary computer life skills. As the founding director of this organization he is always willing to share his knowledge and experience with other clubs and charities and lectures on refurbishing at conferences both national and international.

Hank consults to the National Cristina Foundation and speaks on their behalf.

Currently he is working with Hewie Poplock developing the soon to be kicked off Community Service program with APCUG and NCF. He is a board member of the FACUG. He also sits on the board of several other organizations.

He is a member of the APCUG and FACUG speakers bureau and gives webinars on a variety of computer and consumer related topics. He is always eager to help out and impart knowledge.

He is an active member of the Hudson Valley chapter of Infragard, an association of businesses, academic institutions, state and local law enforcement agencies and the FBI, and other

#### **APCUG Reports**

participants dedicated to sharing information and intelligence to prevent hostile acts against the United States.

His proudest accomplishments are his 4 grandchildren, Joe, Daniel, Ben and Josh.

### **Candidates for Board of Advisors**

### GabeGoldberg

(AdvisorIncumbent): Gabe is a technology consultant, writer, and editor targeting both consumers and computer professionals.

He worked for a small software company as VP of Technology and Business D e v e l o p m e n t,

responsible for product planning, evolution, and development, along with documentation and customer support.

He also worked in the leading-edge data center of a not-for-profit federally chartered consulting organization where he developed widely used software tools aiding other installations' mainframe use; before that he designed and developed operating systems at IBM.

Mr. Goldberg shared responsibility for AARP's online Computers and Technology Web site and forums; before that, he co-hosted America Online's advanced Internet forum.

Mr. Goldberg supports many national and local user groups. He served as Director of (Meeting) Programs for Washington, DC-area Capital PC User Group, one of the oldest and largest PC user groups in the United States, in which he organized and chaired the Internet SIG (Special Interest Group). He served on the User Support Team for CPCUG's domain, cpcug.org, and on CPCUG's Board Of Directors. He was a founding member and director of several local user groups, and held management jobs in a major national IBM user group. He has given hundreds of presentations to these and other groups and conferences. He has facilitated and helped exploit donations of commercial hardware and software to user groups.

Mr. Goldberg evangelizes for user groups, believing that user groups are an antidote to feeling alone with technical activities, challenges, problems, and triumphs. He has been APCUG Region 2 Advisor for many years.

**Robert Vance** (Advisor Incumbent): Robert Lee Vance's (Bob) introduction to computers was about the same time that Windows 95 came on the scene. This was primarily to compliment one of his other hobbies, genealogy. However he had used computers at his place of employment with the Department of the Army as a Photographer. Initially using computers for office correspondence and record keeping and then later on using

Windows 3.1 with a Matrix Video editing program.

Bob's first computer was a Packard Bell and a Sharp Laptop, then moving up to a Compag and an HP Laptop. Later on he built his own hyper thread technology based system. As he has progressed and learned more about computers and different operating

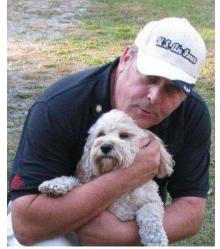

systems he ended up with what he refers to as the best of all worlds.

He runs an I-Mac Desk Top with the boot camp program which allows him to run Mac OS-X on one partition and Windows on the other partition with Linux running in the background of the windows partition.

Bob is currently a member of the Licking County Computer Society, (LCCS) where he serves as a trustee and the club APCUG Representative. Bob is also a member of the Buckeye Mac Group.

As Region 3 Advisor, Bob has successfully been on the committee of organizing two very successful APCUG Annual Conferences, in 2009 and then again in 2011.

Sam Wexler

(Advisor Incumbent): Sam Wexler became with involved computers more than a half century ago when he programmed the IBM 650 at Watson Lab He retired from IBM in 1993 after 30 years; half

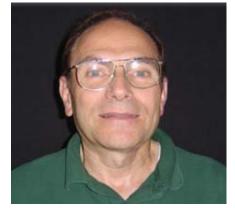

as a lab "techie" and the other half in headquarters. Sam has been associated with Computer and Technology User Groups for almost 30 years. He is a charter member of the IEEE and was also a member of the two groups who merged to form the IEEE.

He has been an entrepreneur since 1980 creating, running and selling businesses at several national locations. In 1993 he cofounded one of the oldest entrepreneur groups in the Northeast and he hosts/runs their website. Sam believes the best way to increase membership, interest and speakers in your User Group is to run it like an entrepreneur and he has an excellent track record to prove it works.

Sam has served as APCUG Advisor for Region 1 (Northeast states NY to Maine) for the past four years. He has served as Secretary

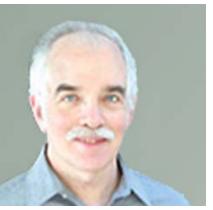

and currently is President of FACUG and also of the Valencia Falls Computer & Technology Club in Delray Beach, FL since it was created in 2002. As FACUG President, he is running the 2012 FACUG Technology Conference Bahamas Cruise with currently 400+ attendees which is on track to be the most successful conference ever.

He divides his time between Poughkeepsie, NY and Delray Beach; FL. Sam has Bachelors and Masters Degrees in Electrical Engineering and also a MBA.

#### Judy Taylour

currently the is appointed Advisor Chair and Advisor for Region 9. Her past APCUG experience includes many years as an Advisor and Advisor Chair (she's been the Advisor for almost all of the regions). She sent out PUSH (articles for editors

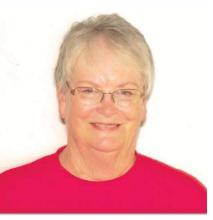

to use in their newsletters) from 2003 to 2010. She continued sending articles to editors via Articles2Go and has again been sending out PUSH since early 2011. During her previous tenure with APCUG, she served on many committees such as website and newsletter contest, membership, elections, and complied articles to help user groups with programs, membership, fundraising, etc. which were posted on APCUG's website. She also created an online newsletter list so editors would have the opportunity to easily see what other editors were doing with their newsletters.

Judy has been a member of the SCV Computer Club for 23 years. She is currently, president, webmaster and editor. She has been honored by the Florida Association of Computer User Groups (FACUG) with their Lifetime Achievement Award.

She co-facilitates the quarterly SCRUGS (Southern California Regional User Group Summit) meetings held to share ideas, problems, program ideas, presenters, etc. Out of this sharing has come several groups that meet on consecutive nights being part of a 'tour' to ensure the vendors are getting more bang for their buck when they come to Southern California to make a presentation. Two groups attribute their ability to still meet to what they learned at SCRUGS and the support given by the other member groups. SCRUGS has been meeting for over 15 years.

Judy has been involved with the Southwest Technology & Computer Conference, held in San Diego, for all of its 18 years and is looking forward to the 19th conference next June. She has served as chair for the past three years.

She has taught technology classes for the Golden Oak Adult School in the Santa Clarita Valley for over 17 years.

Her work background includes preschool teacher/director, human resources, and legal.

#### Gregory West, VP of

Sarnia Computer Users' Group

My affiliation with APCUG is through the Sarnia Computer Users' Group where I have been an APCUG rep. I was the editor of an APCUG award-winning newsletter and am now VP of SCUG.

We have a sister user group, COMP, who is affiliated with APCUG.

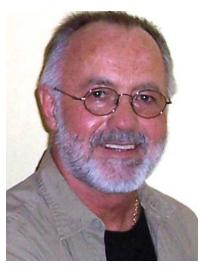

I have worked with COMP with their help in teaching people in Port Huron, Michigan with PCs. Also I helped COMP rebuild computers for the blind when they won the APCUG Jerry Award. I created promotional videos on this project for COMP.

I have been a book reviewer for O'Reilly Media for the past six years and have been writing a monthly tech column for a local newspaper for the past ten years.

I created two free computer centers in the community. One has 30 PCs now run by church volunteers and the president of my computer users group. Another church gives me a room for a free tech workshop. I am designing a free website (alternatecloud. com) to assist seniors.

Currently, I volunteer as a TV camera operator and studio/editing for TVCogeco, a local cable TV company. I have been teaching Mac computer courses at Lambton College for three years.

In 1972, I worked as a data programmer on the IBM 360. The first home computer I owned was in 1984, a Mackintosh 128k. I have worked with all Windows OS since 3.0. Today I have a Mac laptop with Windows 7.

First we thought the PC was a calculator. Then we found out how to turn numbers into letters with ASCII and we thought it was a typewriter. Then we discovered graphics, and we thought it was a television. With the World Wide Web, we've realized it's a brochure.

~Douglas Adams

## The FACUG 3rd Computer and Technology Conference@Sea

## **APCUG Annual Meeting**

The conference has nearly reached its capacity as we have all ready received in excess of 400 deposits. Our program this year will have a duel track. One track is for the Tech person and another for the "spouse." This year we are providing several top notch potential programs for the non-technical spouse that will keep them both occupied and stimulated.

Some of the programs for the non-technical person are:

- Joyce Saltman (our Guru of Laughter) The Humorous Side of Technology
- Linda Baratz Increasing Joy and Happiness in Your Life
- Linda Baratz -Relaxation Techniques and Stress Reduction
- Watercolors discussion
- Hand & Foot new card game that is becoming the rage for those of you who already know how to play Canasta
- A book Discussion Group
- A Canasta party
- A Mah Jong party
- We plan to offer a unique competitive group game type activity, which should be of interest to both the tech and non-tech person.
- A very special photo editing session for the Pre-Rookie will be offered.
- Two Complimentary Cocktail Parties sponsored by FACUG
- Several sessions you can only get in a conference like this
- This is in addition to ALL the programs NCL normally holds on the ship.

For the third straight year, we have many more speakers than we have available slots. Therefore, we will shortly survey all registered conference attendees and have them indicate which activities they would be most interested in. At this early date, the following topics will be on the survey:

- 2012 Annual Meeting of the APCUG as well as the FACUG
- Judy Taylour (recipient of first FACUG Outstanding Achievement Award) – Making your User Group a Winner
- Corel Software will present their newest and greatest release of PaintShop Pro X4 and VideoStudio Pro X4.
- Jan Wallen nationally-known LinkedIn expert, will include this conference in her latest book
- Dave Whittle "What's New, What's Hot & What's Not" in technology
- Dave Graveline (Into Tomorrow) Exciting Freewheeling Q&A Session
- Rob Almanza (Into Tomorrow) Revealing the best of iPad2

in all its glory.

- Hank Feinberg National Cristina Foundation: a new FACUG innovative community service
- Bob Gostischa Internet Security
- Fred Perry Cloud Computing
- Gary Bigel Buying & Selling on eBay
- Brigitte Haag How to Create Original Animated Clip-art
- Chuck Littman Getting the Best Stuff on the Internet
- Gerry Gerstenberg Tips, Tricks & Shortcuts
- Mary Pat Whaley Twitter, Facebook, YouTube & Blogging
- Jere Minich Basic Computer Topics
- Steve Kirschner Accounting for Non-Profits
- Windows 7/8
- Apple peripherals
- Mac Users discussion group
- Websites you should know
- New technology "toys"
- Marketing your User Group
- How to Social Network your User Group
- Using the Internet to Invest
- Using the Internet for Communications
- Broadcasting
- Exemplary Community Service Projects currently in South Florida that are ready for export to other areas
- Social Networking
- Panel discussion What will the future of technology look like?
- Judy Taylour FACUG 6th Quarterly Membership & Leadership Development Forum meeting
- Panel discussion War Stories from a Dawn of Computing from those who were actually there
- Joint FACUG/APCUG User Group Discussion
- We also have some very interesting surprises. As usual we hope to surpass your expectations.

The cost of the 5 days/4 nights (interior cabin) is \$294/person + tips; ocean-view is \$344/person + tips. The Technology Conference Bahamas Cruise will be on the Norwegian Sky: sailing on Monday, January 23, 2012 to Friday, January 27,

#### **APCUG Reports**

2012. FACUG is doing the work and dealing directly with Norwegian Cruise Line, since no travel agent allows us to offer this outstanding rate and some unique amenities. Sail from the Port of Miami, calling on the Grand Bahamas Island, Nassau and Great Stirrup Cay then returning to the Port of Miami. The \$294 includes fare, port charges and taxes. Many have said this price is cheaper than staying home! Again this offer is valid only for conference attendees until November 23 or until we run out of the cabins allocated to us; whichever occurs first. The Technology Conference@Sea registration fee for the first person in the cabin is \$75 (\$100 for non-members) and \$25 for the second person who need not be a club member. This conference fee is valid until November 1 when the rate increases by \$20/person. Included in the conference fee are many extra perks, including a Welcome Bag full of goodies, two Meet & Greet cocktail parties, which were a big hit last year and a few additional surprises.

To register rush to http://facug.org, or go directly to http://facug.org/Conference/2012/2012conference-Reg2.asp.

Stu Silverman Region 5 Advisor

## **Gullibility Virus**

WARNING, CAUTION, DANGER, AND BEWARE! Gullibility Virus Spreading over the Internet!

WASHINGTON, D.C.--The Institute for the Investigation of Irregular Internet Phenomena announced today that many Internet users are becoming infected by a new virus that causes them to believe without question, every groundless story, legend, and dire warning that shows up in their inbox or on their browser. The Gullibility Virus, as it is called, apparently makes people believe and forward copies of silly hoaxes relating to cookie recipes, email viruses, taxes on modems, and get-rich-quick schemes.

"These are not just readers of tabloids or people who buy lottery tickets based on fortune cookie numbers," a spokesman said. "Most are otherwise normal people, who would laugh at the same stories if told to them by a stranger on a street corner." However, once these same people become infected with the Gullibility Virus, they believe anything they read on the Internet.

"My immunity to tall tales and bizarre claims is all gone," reported one weeping victim. "I believe every warning message and sick child story my friends forward to me, even though most of the messages are anonymous."

Another victim, now in remission, added, "When I first heard about Good Times, I just accepted it without question. After all, there were dozens of other recipients on the mail header, so I thought the virus must be true." It was a long time, the victim said, before she could stand up at a Hoaxes Anonymous meeting and state, "My name is Jane, and I've been hoaxed." Now, however, she is spreading the word. "Challenge and check whatever you read," she says. Internet users are urged to examine themselves for symptoms of the virus, which include the following:

~ The willingness to believe improbable stories without thinking.

 $\sim$  The urge to forward multiple copies of such stories to others.

 $\sim$  A lack of desire to take three minutes to check to see if a story is true.

T. C. is an example of someone recently infected. He told one reporter, "I read on the Net that the major ingredient in almost all shampoos makes your hair fall out, so I've stopped using shampoo." When told about the Gullibility Virus, T. C. said he would stop reading email, so that he would not become infected. Anyone with symptoms like these is urged to seek help immediately. Experts recommend that at the first feelings of gullibility, Internet users rush to their favorite search engine and look up the item tempting them to thoughtless credence. Most hoaxes, legends, and tall tales have been widely discussed and exposed by the Internet community.

Courses in critical thinking are also widely available, and there is online help from many sources, including:

Department of Energy Computer Incident Advisory Capability Symantec Anti Virus Research Center McAfee Associates Virus Hoax List Dr. Solomon's Hoax Page The Urban Legends Web Site Urban Legends Reference Pages Datafellows Hoax Warnings

Those people who are still symptom free can help inoculate themselves against the Gullibility Virus by reading some good material on evaluating sources, such as:

Evaluating Internet Research Sources Evaluation of Information Sources Bibliography on Evaluating Internet Resources

Lastly, as a public service, Internet users can help stamp out the Gullibility Virus by sending copies of this message to anyone who forwards them a hoax.

This message is so important, we're sending it anonymously! Forward it to all your friends right away! Don't think about it! This is not a chain letter! This story is true! Don't check it out! This story is so timely, there is no date on it! This story is so important, we're using lots of exclamation points! Lots!!

For every message you forward to some unsuspecting person, the Home for the Hopelessly Gullible will donate ten cents to itself. (If you wonder how the Home will know you are forwarding these messages all over creation, you're obviously thinking too much.)

ACT NOW! DON'T DELAY! LIMITED TIME ONLY! NOT SOLD IN ANY STORE!

## **Region 1**

## (CT, MA, ME, NH, NY, RI, VT)

By Sam Wexler, Advisor swexler@apcug.net

## The Future Of Computing: On Your Desk, In Your Pocket, Or Something In Between? Business & Professional Micro User Group http://www.bpmug.org

Desktop, laptop, notebook, netbook, tablet, smartphone! Throw in e-readers and what's a person to do? How many different "emachines" do you need? Which one(s) meet your needs? Do you need storage, power and speed, a large screen, basic portability, constant (pocket) portability and connection, special features, all of the above? More? Are there other things/terms to list? We lay out all the options. At their July 18th meeting, Paul Silversmith discussed this growth and change in computing. He discussed the differences in capability and features of the different devices, the power of the smartphone and tablets. A few different models of smartphones were compared and then the same was done with tablets. Questions were taken. Barry Gordon demonstrated the Zoom tablet. Even people who did not don't think they were currently interested in these new devices, were at the meeting and found out how simple they are to operate and how much information they can provide you with. Come prepared to ask questions, take notes and be ready when you go shopping (or when Christmas comes!).

## Social Networking Abby Stokes, author of "Is This Thing On?" Rockland & Westchester PC User Groups West Nyack & White Plains, NY http://www.wpcug.org and http://www.rpcug.org

APCUG Region 1 Advisor Sam Wexler presented our speaker Abby Stokes at our July joint meeting. Abby is the author of "Is This Thing On?: A Computer Handbook for Technophobes, Late Bloomers, and the Kicking & Screaming." See more at her website: abbyandme.com/.

She talked about how to (safely) get the most out of Twitter, Facebook, and Blogging. We learn about what everyone is talking about when they bring up Facebook, Twitter, and blogs. Abby then shared with us how we can enjoy the benefits of social media without risking the loss of our privacy.

## How to Protect Your Computer from Attack and More Bob Gostischa (Mr. Avast) Mid-Hudson Computer User Group http://www.mhcug.org

APCUG Region 1 Advisor Sam Wexler presented our speaker Bob Gostischa from Avast at our August meeting. All club members were asked to bring all their questions about their computer's security and software. We learned how to properly protect ourselves, our information and our computer. With so many Virus and Malware software products today, Bob told us how we could completely and properly protect ourself and our computer? At the end, Bob answered all our questions about all products.

## About our Presenter Bob Gostischa

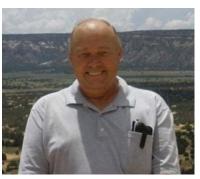

Norbert "Bob" Gostischa, after a successful career in banking, enjoys his retirement as an enthusiast IT security expert, most notably for AVAST Software, the creator of Avast! antivirus software. The Avast! website has a discussion and help forum, where

Bob has been helping with security-related issues since 2004, having contributed over 14,000 forum interactions. Avast! is one of the most popular antivirus software's in the world and, has been making security software for over 20 years and has more than 140 million users worldwide.

### About Avast.

AVAST Software leads the security software industry – protecting 131,532,577 active and 165,950,159 registered users around the globe – by distributing FREE antivirus software that makes no compromises in terms of protection. Dependable and fast, with a small resource footprint, it often outperforms competitors' paid-for antivirus suites.

The roots of AVAST Software began in 1988 when Czech technology innovators Eduard Kucera and Pavel Baudiš decided to pursue a passion for computer programming. Today, with about 150 professionals at its headquarters in Prague, Czech Republic, and a dedicated community of enthusiasts around the globe, with distribution partners in all markets, AVAST Software offers a portfolio of award-winning security software – in more than 30 languages – to 163,720,180 registered users and 130,940,003 active users.

The avast! product-line starts with avast! Free Antivirus for home users and continues to top-of-the-line solutions for business clients.

## Region 2 (DC, DE, MD, NJ, VA)

by Gabe Goldberg, Advisor

ggoldberg@apcug.net

## Wonderful Resource for User Group Leaders

User group leaders likely agree that it's never been more challenging running and leading user groups. Finances are tight, volunteers are scarce, members are skeptical, and donors/ sponsors have cut back support. With all these burdens, it's tough taking a long-term view to consider how effective various initiatives really are -- computer refurbishing, general meetings, SIG activities, community outreach, training, etc.

So I'm happy that APCUG can facilitate your getting a resource to help focus on what matters and -- especially -- on realistically evaluating group efforts with an eye towards doing the right things in the best way possible.

Mario Morino, a long time friend and colleague of mine, has written a new book, "Leap of Reason: Managing to Outcomes in an Era of Scarcity" (described at website http://www.leapofreason.org). He's generously made it available at no cost to APCUG's Directors and Advisors, and extends the offer to user group leaders.

To request a copy, email Matt Morino at <matt.morino@morino. com>; mention your association with APCUG and include your postal mailing address -- this is a traditional book, printed with ink on paper! You can also download the book as one or multiple PDF files, buy the Kindle edition for a dollar, or download the book in iBook format (using iTunes).

I'd be very interested in people's reactions to the book and would like to share feedback via this Reports magazine. Mario and his team are also very interested in real-world feedback. So let me know your thoughts and I'll collect and relay comments.

## Why Should People Join Your Group?

When I recruit members for a user group, I explain why membership benefits are a good value. Whatever the group, there's a "market basket" of benefits only available to members. Basket contents, limited only by group leader creativity, can include no-cost meetings, a newsletter, access to restricted website content, vendor discounts, eligibility for raffles, training discounts, supporting community programs, and more. Suggesting that people join just because it's a good idea doesn't work -- especially in the age of instant/comprehensive information online. One Region 2 group includes this in membership mailings:

XXXUG members: Here are download links for Sept, 2011 edition newsletter.

Primary link: http://www.xxxxx.org/private/849/ 1109newsletter.pdf Alternate link: http://xxxug.apcug.org/private/849/ 1109newsletter.pdf

Please do not share these links with anyone - the newsletter is a benefit available to dues-paying XXX members only.

...so members are reminded every month that the group's newsletter -- always a mix of member-written articles and content from APCUG's PUSH syndication service is part of what their dues buys. Another tip from this group is to make the online PDF newsletter a fillable PDF form. I wondered why that was done, until I reached the last page -- their membership application/renewal form. It's very convenient -- and much more legible than my handwriting -- to complete the form online and either email or print/mail.

Of course, another approach to publishing is to provide newsletters free to the community. One of my favorite user group publications -- though not from Region 2 -- is linked at www.orcopug.org/news.html.

## Use Multiple Channels to Publicize Meetings and Activities

If you're not using Facebook, Twitter, LinkedIn, Google+, MeetUp, and other online social media tools to publicize and market your user group, you're missing out on a lot of modern "bandwidth". Days are long gone when meeting rooms are filled just by listing events on user group calendars, supplemented by (remember these?) elaborate mailings by vendors promising star-studded presentations, company executives, and monster giveaways. I'm an active LinkedIn user, a Twitter dabbler, and a toe-dipper in Google+; I'm still resisting Facebook.

I find LinkedIn a valuable tool for learning about events, sharing events with my network, and publicizing my own events. Here's an article titled, "LinkedIn Helps You Fill Seats at Your Next Event": http://tinyurl.com/64llg3k -- beginning

Many people have not even discovered the LinkedIn Event Application, let alone all the other features that can help them boost attention and ultimately attendance at their event. Thus, I thought I would share my best practices for using LinkedIn to promote events.

## Creative User Group Marketing and Meeting Programming

From a great and friendly Region 2 user group comes this wonderful motto, "If you don't know computers, you need us; if you do know computers we need you" and this creative meeting topic, something likely of interest to many people in every group:

## Self Publishing

Our August Membership Meeting speaker was Sarah Collins Honenberger. An attorney, Ms. Honenberger left her "day job" and became a full time author. Since then she has written eight novels, including White Lies and her most recent novel, Catcher

#### **APCUG Reports**

Caught. In that time period there have been enormous changes in the publishing industry, fueled by computer technology that enables authors to print their own works and bypass the normal lengthy route of traditional publishing.

Traditional publishing houses have bought out many of the smaller houses. Three major companies dominate the field. Although there are many advantages to self-publishing, if an author chooses to use and is accepted by a traditional company, such as Random House or Simon and Schuster, there are some advantages to the traditional route. The author is freed from the work associated with editing, and marketing. These latter functions can require a lot of time, detracting from time available to write. The large publishers offer expertise in the selling of books, which the writer may not have.

For self-publishing there are two routes available. PRINT ON DEMAND (POD) (paper books) and E-BOOKS (electronic books). The two are actually quite different in nature, however many self-publishing companies offer both.

## Interesting, Entertaining, Inexpensive Meeting/Training Resource

Visit Trainers Warehouse website at http://www. trainerswarehouse.com/ to shop or request a catalog.

They stock all sorts of inexpensive things to liven up meetings and classes.

## Building Your Own PC? Read This Article and One Person's Response

10 things to consider when building your own PC

http://tinyurl.com/4xrxa8z

...and CPCUG's Henry Winokur responded:

NOW you send this...after I had a new computer built by Keystone Computer! ;-))

So, I'm reading the article and here are my responses:

1. SSD: no thanks. Too expensive.

2. Video card--started with an inexpensive discreet unit which had one DV1/1VGA connector, but went to a much better one to get two DVI connectors, as that is what my cables are. Probably better for PhotoShop too.

3. OS: went w/ X64.

4. RAM: went w/ 8 GB for PhotoShop& LightRoom.

5. RAID. Had Raid 5 the last time, and experienced two major problems, both having to do with the drivers. Second one caused me to get the new computer. I went simple this time: Big enough hard drive (750GB), and good backup.

6. Case. Went w/ an Antec white P183. Fits into my office "décor" (such as it is). Also it fits into my computer cubby hole enough so that I was able to put the door back on and close! Something I was NOT able to do with the Antec 180 that I used to have. It has lots of big fans in it and is a pretty quiet box. W/ the door to the cubby closed, you'd never even know it's on!

7. Power supply, I actually had a 650 watt spare from when the power supply in my old machine failed--let's just say that Antec's replacement policy back then forced me to go buy one to get myself back up. (They should have shipped me one by overnight and allowed me to return the other within a certain time frame OR charged my credit card...a very stupid way to do business if you ask me. I mean if the PS is dead, so is the machine...)

8. CPU...I went w/ the fastest thing out there: Intel I7-2600

9. Backups: had been doing backups over the network to a Buffalo Terastation, but it's inordinately slow. Opted for a WD Mybook Essential 1 TB USB 3 drive. Backup software is good. Automatically backs up files as soon as they are closed. Can keep up to five iterations of said files. I only keep one.

10. Malware. I use the paid version of Eset's NOD 32. I also use the Web Of Trust application for telling me is search results are safe.

As I pointed out to the author of the story, he forgot one important item: a battery backup.

## Request for Help Using Open Office BASE for User Group Membership Database Project

NCTCUG's WACUG's Mel Mikosinski <melvin22003@aol.com> says:

I need help in finding a club or person I can talk to about the OpenOffice.org Base system. After looking for over a year, I still cannot find documentation about the base utility needed to solve the following simple base programing problems:

1. Using a table or query as source data, create directly via a program into an (.ods) file.

By-pass process is to copy and paste information from the table or query into an (.ods) file.

2. Using a report as source data print the report on a printer directly.

By-pass process is to copy and paste information into a file that can be printed.

## Free Money -- What's Not to Like?

OK, it's "free" -- but takes a little work to get, and might have a few minor strings attached. I recently attended a very interesting meeting on grants and non-profits run by my Congressman:

2011 Grants and Non-Profits Workshop -- http://moran.house. gov/2011\_grants.shtml

#### **APCUG Reports**

It included three great presentations: Congressman Moran; Chairman of the National Endowment for the Humanities, former Congressman Jim Leach; and Director of the DC-based Foundation Center.

It's the Foundation Center I'm writing about -- they offer MANY free classes, including proposal writing, about which there's been interest on many non-profit organization discussion lists.

The Foundation Center website is http://www.foundationcenter. org/ and classes are described at http://grantspace.org/ Classroom/Training-Calendar/Washington-DC. If you're near DC, it's easy to schedule and attend a custom classes sequence tailored to YOUR group's interests and needs. Classes are offered at other training centers and online, so it's a national resource for non-profits to learn about finding and courting new funding streams.

## **Don't Take Volunteers for Granted**

It's too easy to silently accept people's efforts, especially if they've tirelessly handled some task for years. People may joke about someone being "Editor for life" but it might be less funny for the person involved, especially if they haven't been thanked lately. When I donated blood, I was occasionally invited to a banquet which marked various donors' gallon milestones. I was never in the running for things like 20 Gallon or 100 Plasmapheresis awards but I appreciated being appreciated for my multi-gallon efforts. Years ago, CPCUG had a Director of Volunteers who every month called a volunteer up to the General Meeting stage to receive "Volunteer of the Month" award. Look around your group for people making ongoing contributions and find ways to acknowledge them -- the more public, the better.

And -- has your group helped your local Red Cross or hospital system with a blood drive lately? Blood collection agencies are ALWAYS desperate for donors and they're grateful for groups supplying members as willing donors. Running a blood drive is a way to support your community; it's a reason to reach out to members to participate in a group effort; it generates publicity, visibility, and positive feelings; and it's an opportunity to recruit new members.

## Region 3 (OH, PA, WV)

### Robert Lee Vance (Bob), Advisor

There have been quite a few activities in Region 3 this past quarter other than the general meetings.

First of all the APCUG 2011 Annual Conference which was a tremendous success was held in the Cleveland Metropolitan area at the Crowne Plaza Cleveland South, Independence, Ohio. After attending this event Constance Brown the president of the Canton Alliance Massillon User Group (CAMUG) http://camug. apcug.org/ discussed the possibility of having their group host a conference in the future.

Constance and her user group has put together an exploratory committee and are pressing onward with plans to co host the 2012 APCUG/CAMUG Regional Computer Conference in Canton,

Ohio in July of 2012.

I recently had a chance to attend the Ohio Linux Fest, which is an annual event held in Columbus, Ohio every year for the past 20 years. There were over 500 registered attendees for this 3 day event. When there is this much loyalty and interested in a conference, dedicated to a non windows based platform, we most certifiably need to include them under our umbrella of user groups. To learn more about the Ohio Linux Fest visit: https://ohiolinux.org/

The CPUser Group http://cpusergroup.apcug.org/ Tarentum, PA 15084 hosted a software freedom day event on the 17th of September 2011 in the Pittsburgh PA area. Your local user group could also host a software freedom day in the future. Possibility next year. Go to http://wiki.softwarefreedomday. org/StartGuide for details on how to organize one of these events. See the schedule of events that happened during the Software Freedom Day with the CPUser Group.

| Software Freedom Day<br>Presentations<br>All presentations shown at the CENTER station |                                           |                   |                  |                              |
|----------------------------------------------------------------------------------------|-------------------------------------------|-------------------|------------------|------------------------------|
|                                                                                        | Software Title                            | Station<br>Number | Presenter        | Platform                     |
| 8:00 AM                                                                                | Welcome                                   |                   |                  | ır, President<br>er Group    |
| 8:15 AM                                                                                | 64 Studio<br>A multimedia system          | 2                 | Ernie Bozich     | Debian/Linux                 |
| 8:45 AM                                                                                | Hiren' Boot CD<br>Computer tools          | 4                 | Jon Mazur        | Windows                      |
| 9:15 AM                                                                                | Portable Apps<br>Thumb drives rule        | 4                 | Jon Mazur        | Windows/Mac<br>(Applescript) |
| 9:45 AM                                                                                | Sweet Home 3D<br>Interior home design     | 3                 | Mike Ceschini    | Windows                      |
| 10:15 AM                                                                               | VLC Media Player<br>Plays all your media  | 5                 | Pat Anicka       | Windows/Mac/Linux            |
| 10:45 AM                                                                               | NeoOffice<br>Mac office suite             | 6                 | Annette Macioce  | Mac/Apple                    |
| 11:15 AM                                                                               | Linux Live CD<br>Another operating system | 4                 | Jon Mazur        | Linux                        |
| 11:45 AM                                                                               | Google Photos<br>Picture orgainzer & more | 5                 | Pat Anicka       | Windows/Mac/Linux            |
| 12:15 PM                                                                               | GIMP<br>Digital picture editor            | 5                 | Pat Anicka       | Windows/Mac/Linux            |
| 12:45 PM                                                                               | Microsoft ICE<br>Photostitcher            | 3                 | Mike Ceschini    | Windows                      |
| 1:15PM                                                                                 | Libre Office<br>It's not Microsoft Office | 1                 | Joe Michadick    | Windows/Mac/Linux            |
| 1:45 PM                                                                                | LiberKey<br>Software heaven               | 4                 | Jon Mazur        | Windows/Mac                  |
| 2:15 PM                                                                                | Audacity<br>Audio record and edit         | 5                 | Pat Anicka       | Windows/Mac/Linux            |
| 2:30 PM                                                                                | Pinguy OS<br>An easy system for all       | 7                 | Gene Ceschini    | Linux                        |
| 3:00 PM                                                                                | Closing                                   | -                 | Thank you for at |                              |

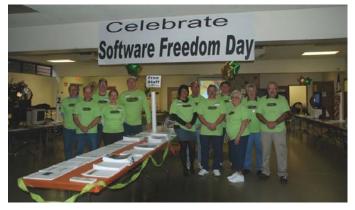

**APCUG Reports** 

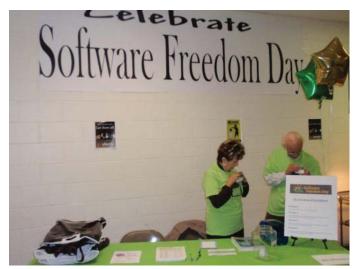

Lorraine and Joe Chivinsky getting ready to greet the crowd at Welcome table

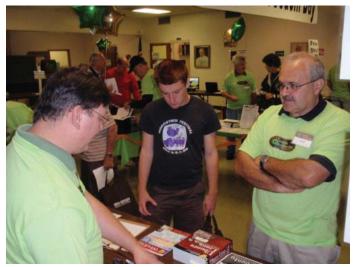

Joe Michadick(left) Tristan Wyatt (middle) and Lou Delibero discuss an alternative to Microsoft Office

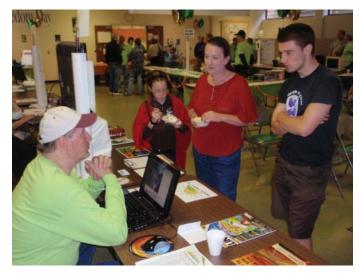

Jon Mazur President of CPUser Group chats with potential members about free open source software

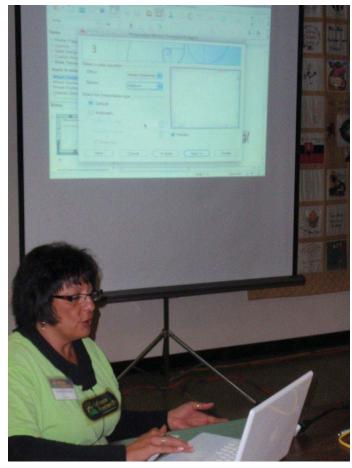

Annette Macioce showcases NeoOffice for the MAC

The Licking County Computer Society (LCCS) has once again had their semi annual recycling event. The event was held on the 23rd and 24th of September. Among the items that they accepted were old computers, faxes, printers, monitors, ink cartridges, batteries and cell phones, working or non working.

If parts could have been refurbished into a working computer, the refurbished units will be donated to qualifying organizations and individuals. The Licking County Computer Society is a Microsoft Registered Refurbisher.

Last but not least I would like to personally thank all the attendees, sponsors and vendors who made the 2011 APCUG Annual Computer Conference a tremendous success. The sponsors and vendors supporters are listed at the following URL: http://www.apcug.net/vendor/vendors.htm

A special thanks goes out to Norbert (Bob) Gosticha who took the opportunity to travel to various user groups in Region 3 to give a presentation, prior to and after the conference on the advantages of the free anti virus program called Avast.

## Region 9 (AZ, CO, NM, UT)

Bill James, Region 9 Advisor

Looking for ideas for your meetings? You might take a page from the **Arizonia Society for Computer Information**, **Inc.** (www.asciigroup.org) Each month, a member of the group

gives a brief presentation on web sites. Some members present sites based on the same theme (for example, real estate), others present sites that cover a broad range of subjects. I noticed a presentation was given on unicycles. The presenter begin with using Google. Remember search engines before Google. You might have looked through pages of hits to find what you wanted. This can be a wonderful program that shows attendees how to effectively search the internet for pieces of information on a given subject. Your searches can include Google Video searches which shows how equipment operates, etc.

The **Colorado Senior Net User's Group** is a Senior Club that uses APCUG to host their website, hence their clubs website URL is: http://cosnug.apcug.org. There club is also unique in that it focuses on members 55 and older. Unfortunately, they are faced with possible disbandment because of a lack of voluteers to take key positions in their club. Hopefully, this will not happen. Hank Feinberg, a member of the APCUG Speakers Bureau, presented "Identity Theft - A primer on Indentity Theft and how to protect yourself" via webinar. These presentations are available to all APCUG members as a benefit of membership. If you want to have a presentation given to your club, contact Don Singleton dsingleton@apcug.org. A list of topics can be found at http:// www.apcug.net/speakers/.

The **New Mexicon Computer Society** (http://nmcs.org) is organized into a number of special user groups that meet once a month to hear presentations by experts in the field and share information on topics of interest. These groups which consist of the Manzano Mesa Computer Lab, the Genealogy Club and the Bear Canyon PC/MAC has full calendars of activities. They have labs for Photo Shop Elements, Genealogy, TV5 HDTV, Computer Maintenance. The club is dedicated to promoting community interest in computer arts and sciences.

The **Tucson Computer Society** (www.aztcs.org) brands itself as being the largest open membership PC Users Group in Southern Arizona. In September they hosted the President of SCORE Southern Arizonia, Charlie Higgins. Mr. Higgins discussed starting a business, business counseling and what SCORE can do for people. This is a good example of a speaker on a non computer topic but speakers that can provide information regarding the community.

APCUG Membership renewal is coming up, please consider renewing your membership. You get a lot for your \$50.00. The APCUG is here to help user groups have informative programs and grow membership. Let the APCUG help your club in meeting is goals.

## Region USA 12 and International

### by Carl Lofstrom

Technology does not leave much room for error in judgment. The management for Borders found that out. Its failure to adopt the right strategy was fatal. Why did they wait so long to jump more quickly into the digital frontier? This month Borders is going out of business and will close 400 stores across the county. How did management let this happened we all wonder. Did they choose the wrong strategy? When they recognized what had happened they found it was too late to change. When Boarders book customers found better e-book readers and lower prices for books online that was the final blow. How many user groups realize they have some of the same problems as Borders? It is too late for some user groups to make the necessary change. Maybe, but for others they are not waiting. They are finding new ways to use the new technologies to reverse membership trends.

Eight of the top 20 titles on USA Today's Best–Selling Books list are e-books. Barnes and Nobles report that branded authors are selling upward of 30% to 40% in digital sales. Amazon announced that two more authors have reached the million mark in Kindle e-book sales. As the publishers continue to invest money we can expect to see more readers using the e-reader and fewer books sold the old fashion way. Recognize that e-books and e-readers technology is growing and getting better. Our members expect to find training classes on this subject and without that they start looking elsewhere. Would a virtual classroom help where user group resources are limited? Others think so and are ready to give it a try.

The new iPad, iPhone, tablets, Android Phones, Kindle, Blackberry and other hand held devices are examples of new wireless technology. AT&T took in \$124 billion in total revenue in 2010. From April to June AT&T gained 627,000 new connecteddevice customers. They plan to redesign 2,200 stores to include a new tablet and emerging-devices "wall" to display the latest connected gadgets. What are you doing to attract wireless technology users to your meetings? Do nothing and become Borders like statistic. Why not take the new technology and put it in your training programs and newsletters now.

This email arrived in my in box, as I was preparing this report, from Paul a former student of mine in the NWFSC PRIME Time Computer Program. Out of the blue he is interested in iPad training.

Carl,

I did not read your email in time to attend this Tuesday's meeting. I would like to attend in the future. I now have and am enjoying an iPad. Would like to compare applications etc ...

Please let me know about the next meeting.

Thanks, Paul

Advances in mobile computing are causing the marginalization of the PC. Who of us would have thought that this was a possibility? HP. the world's largest personal-computer maker, is about to stop the sale of PC's. It is exploring a spinoff of its PC business. It also will abandon efforts to sell tablets and smartphones that challenged Apple Inc.'s iPad and iPhone. The Apple's Mac OS X software has been the fastest growing PC operating system and Google Inc.'s Android is the fastest-growing smartphone

system. Microsoft must feel some of these pressure also. PC's groups on are a commodity and other companies in the PC business are

are a commodity and other companies in the PC business are subject to the same competitive forces that others are now facing. Others are sure to go to if they fail to keep up with the fast pace of new technology.

The Cloud-based services are eliminating the need for heavy local software. The laptops and desktops are no longer having the same appeal with users as before. Users can now perform computing task everywhere at any time. All of these changes should sound the alarm for user groups. It is no longer going to be business as usual. Change your user group strategy to include wireless technology now. Find ways to attract new members and at the same time prepare regular members for the change. Who will be the first to start a new user group just for wireless technology users?

The ELMO TT02RX Document and device camera is the teachers' tool that AT&T and others use to demonstrate handheld devices. You can place any device under the camera and connect the ELMO to your projector and project live images on a wall or screen. Ebay has sellers offering the ELMO for \$400.00. Other companies on the internet advertise prices around \$575.00. Remember the devices at lower prices may not come with the 30 frames per second capability. Lower frames per second results in buffering and make showing videos problematic.

## APCUG Cleveland Regional Conference 2011

The APCUG Cleveland Regional Conference 2011 was a success from my point of view. It was a well planned conference with excellent presenters and workshops. The message from most of the presenters was about the dramatic changes that are taking place for user groups and the tech industry. The tech business is so competitive now that many companies are trying to get the advantage over others either with a superior product or going to court to litigate or both. The industry is going through some major changes, some more than others. So are the users groups struggling to keep from loosing members?

Dave Whittle, President of CoolHotNot Inc. a long time supporter of APCUG user groups gave an overview of the industry. What stood out from his presentation was "What Makes User Groups Thrive."

- Understanding user needs
- Help members discover cool things
- Social component
- Giveaways and raffles(free stuff)

Dave Whittle insights on "How to Grow a User Group"

- Group discounts
- Positive social experience
- Mutual support
- Entertainment
- Raffles & giveaways
- Vendor relations
- Presence online to influence members

Go to www.coolnothot.com to see the special pricing for user

groups on some really CoolHot things.

Jeff Schule gave an intro to DRUPAL the free tool for building and running websites and applications. If you are thinking about developing a new web site for your user group take a look at DRUPAL.org. This web site www.durpalgardens.org has the free tools you will need to get started. What makes Durpal special is the use of modules and the flexibility for the end user.

John Kennedy gave a very informative presentation on "TeamViewer" http://www.teamviewer.com/en/index.aspx. The program is free for personal use. With TeamViewer you can remotely control any computer as if you were sitting right in front of it - even through firewalls. You can use this program to connect to another member's computer to provide training or assist with an online repair.

No more house calls when your user group starts using TeamViewer.

Kathy Jacobs, APCUG President, gave an outstanding presentations on OneNote. The Microsoft Office OneNote is the easy-to-use note-taking and information-management program where you can capture ideas and information in electronic form. Insert files or Web content in full-color, searchable format or as icons that you can click to access. Kathy Jacobs finds OneNote much better than DropBox. You can record a meeting using OneNote Instantly search across all of your notebooks at once— OneNote even finds your search terms in images and audio. OneNote is another great software program that user groups should consider adding to the training schedule.

APCUG President, Kathy Jacobs' talk on Social Media was most informative. Social media is changing the way that information is being offered. The new rule is PULL not PUSH. User groups are encouraged to adopt the PULL strategy. Let the user PULL the information from you. Blasting out endless pages of unwanted information is no longer useful or productive. Some sites worth taking the time to visit are www.socialmention.com, www.amplifx.com and www.quora.com. Also visit the APCUG Facebook and Twitter sites. Go to the APCUG Speakers Bureau and request Kathy Jacobs to make a presentation on Social Media to your user group. You will not be disappointed.

Marie Vesta, APCUG Vice President, gave a very informative (outstanding) presentation on Skype. You can use Skype for user group business and for personal use. Green tells you the service is available, yellow the service is busy and red the service is not available. Skype 5.3 is required to send and receive video. Use Skype to record minutes for your meetings online. Marie Vesta recommends you try Webaround software that puts a background on your webcam screen. Skype is a great tool that every user group should consider using.

### e-PUSH Tech

Here is an example of how one user group adds a front page and uses the e-PUSH Tech as its newsletter. Some user groups add the e-PUSH Tech to their web site and others just email it to members. Do you have an article you would like to see published? Just email your article with any photos to Judy Taylour. Jtarticles2go@gmail.com.

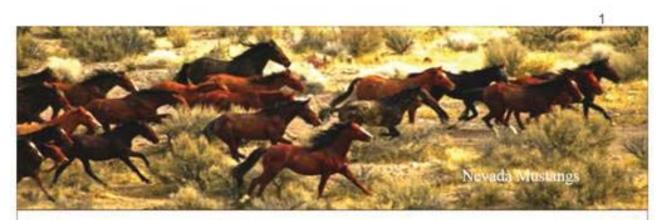

## e-PUSH Tech

## July 2011

### Too + 100° = Hot this Summer!

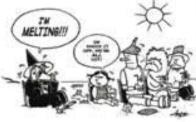

SWCTC

ida snowbirds. winters in Florida and sorth.

Some of you

in the 105° F Club.

cola, in the 1800's was the first to invent air conditioning. His

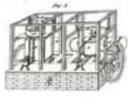

first patent was filed in 1851. Ac-Street.

When you are looking for something to do on your next visit to Florida why not plan to spend a day in Apalachicola. Make your first stop the Gome Museum and for lunch find grow.

Before you start the drive back to Destin go to St Georges help. Some are closing for that reason. Island ,only a short distances from Apalachicola, and take a walk along the beach. You will see many seashells on this beach so take a bag if you plan to collect a few. Do not miss some very useful information. P5: Missed the Rock & Rollthis opportunity to see parts of "Old Florida " visit Apalachi- Hall of Fame and Museum. Maybe next time. cola.

### Cleveland Computer Conference 2011

Is everyone trying to stay cool this summer? Most of us What a surprise when flying for the first time in a couple of are suffering from too much heat. Maybe all of us who live years. You can now purchase your ticket online, print out year around in Flor- your boarding pass and pay in advance for your baggage withshould start out every speaking with an agent. At the airport just show thinking like our your photo ID , boarding ticket and check in your baggage. Spend All the rest is about the same except you have to remove your sumny belt, shoes, hat and papers from pockets before the full body sum- scan. With a laptop just remove it from the case before scanners in the cooler ning. Be prepared to strip down.

You have to think about something to eat before boarding. might say is just too A beverage with peanuts or pretzels in flight may not be hot everywhere. One enough A number of kiosks offer a vanety of foods. Plan to thing is for certain most all of us can now claim membership eat before flying if you have a one hour or longer flight especially if the plane might get delayed at takeoff. Everything you need to know about the status of your flight is on the moni-Doctor John Gome who practiced medicine in Apalachi- tors. Ask an agent for help and they point you to the monitor.

> More than 100 attended the two day APCUG Cleveland cording to local lore, Dr. Gome Computer Conference from July 15-17, 2011. Three keynote was challenged to produce ice to speakers and 20 different "Break-Out" session to chose from. cool champagne for the local Bas- About six vendors had vendor tables. The sessions that tille Day celebration hosted by the caught my attention were Microsoft OneNote, Skype, French Consulate office on Water Google, Cloud Computing, Team Viewer, Newsletters, Social Media, Community Service, Microsoft PowerPoint, and Durpol. More about the conference at one of our fall meetings.

APCUG hosted a Face to Face workshop for the directors and advisors. Asked too many question and was assigned the one of those great little oyster bars serving fresh oysters. You task to determine the feasibility of rebranding APCUG. The can not imagine how big some of the Apalachicola oysters user group business has changed dramatically from 10 years ago. User groups are loosing members and finding it more and more difficult to find members willing to volunteer to

Please read this e-PUSH Tech for July 2011. You will find

## News from USA Region 12 and International

Warren Begas, President of the Sun City Anthem Computer Club reports the club web site was upgraded to include many new features. Take a look at the Bits & Pcs & Mac newsletter for August 2011. Chuck Davis, Editor of Sun City Anthem Computer Club really put some extra effort into the section on the IBM's 100 Anniversary Celebration. Those photos bring back many memories. Go to http://myscacc.com/documents/ Newsletters/2011 to view this really outstanding newsletter.

Fred Day, President of the Olympia Microcomputer User Group (OMUG) reports they are going to offer the membership more formal presentation to boast member attendance. The OMUG web site is under construction by Paul Braget the new webmaster and past president. We are looking forward to the new look.

Lou Torraca, President of the MOAA User Group (The TUG) wants others to know The TUG was started by several retired military officers in Hawaii in 1988. It is the oldest, continuously operating PC computer group in the Islands.

If you're visiting the islands during the time of our meetings, E Komo Mai, which means "welcome" in Hawaiian.

Do we have a member of APCUG who has visited different computer user group meetings in Australia, Canada and USA? Tell us your story. Plan to attend other user groups on your next travel.

The Las Vegas PC Users Group has had to reduce the frequency of general meetings from monthly to quarterly because of the difficulty in getting presenters, and because of low attendance. Some of our other user groups are facing similar problems. Please read about some of the initiatives that APCUG is working on to help user groups with speakers and programs in this report.

Ron Cowger, President of the Komputer Enthusiasts of Greater Seattle (KEGS) gave a good summary of what happens when a special event does not turn out as planned. But when you make a follow up the new results can turn out even better than expected. For the full story go http://www.kegs.org/ newsletters/1109knl.pdf.

The article by Sharon Parq Associates on using http:// wordribbon.tips.net/ and http://excelribbon.tips.net is another reason to read other Usergroups newsletters. Where you aware that KEGS was founded in late 1996.

Brian Aldridge, President of Idaho Personal Computer User Group, Inc (IPCUG) and Editor Clint Tinsley, Idaho PC Users Group teamed up to provide two outstanding articles on Home Networking. They are easy to follow with all the details you will need to know to setup your own home network. Visit this website http://idahopcug.apcug.org/July2011.pdf.

John Sylvestervich, President, Durham PC Users Club would like to invite you to read their PC Monitor Newsletter, August 2011 issue. http://www.durhampc-usersclub.on.ca/newsletter/ 201108AUG.pdf. Alex Morrison, Editor for the PC Monitor has put together 11 pages of interesting technology news. Take for example http://www.decide.com/ the new web site that helps you to decide whether or not to buy now (before a price increase), or wait (for a better model or lower price)? Read about Kylo and ITwin while there.

Keith Younger, President, Melbourne PC User Group (Melb PC) would like others to know that the SIG's are the life blood of Melbourne PC User Group. They offer almost 50 different SIG's on a wide range of topics. Visit http://groups.melbpc.org.au/ to see the complete list and descriptions for each SIG. While looking around the Melb PC web site check out the training classes available to members and non members. What an impressive list of subjects. Why not take a vacation in Australia and plan to take a class or two in person.

## Desktop icons won't stay put

By Kim Komando

Q. Every time I reboot my computer, all my desktop icons leave the positions I put them in and go to the left edge of my desktop. I've right-clicked on the desktop and tried almost every combination of check marks and nothing helps. Any suggestions?

A. The Windows desktop allows several personalization options. But like everything else in the computer world, it is prone to hiccups now and then.

There's no telling the true cause of the problem without more information. I could not recreate the problem. Windows XP includes a setting to sort desktop icons automatically. However, its effect is instantaneous rather than post-restart.

Windows 98 has a Registry entry to save icon positioning. But I could not find such a setting in XP. Microsoft has instructions for fixing the Registry entry in 98 (http://support.microsoft.com/kb/130234). Be sure to back up the Registry first (http://www.komando.com/tips/index.aspx?id=1619).

A virus or other infection could also cause the problem. The less harmful varieties of viruses aim to annoy, rather than damage. Perform scans with updated security programs. Free security programs are listed on my site (http://www.komando.com/ downloads/categories.aspx?cat=Security).

Finally, you could use a program that saves your icons' positions. A few programs available online include DesktopSave (http:// www.dolinaysoft.com/) (free), IconSaver (http://www.iconsaver. com/) (\$5), and Desktility (http://www.desktility.com/) (\$18).

Copyright 2008 WestStar TalkRadio Network. Reprinted with permission. No further republication or redistribution is permitted without the written consent of WestStar TalkRadio Network. Visit Kim Komando and sign up for her free e-mail newsletters at: http://www.komando.com

## 2012 Southwest Computer Conference

Another successful Southwest Computer Conference was held June 3 – 5, 2011 at the Town and Country Resort & Conference Center in San Diego, with over 200 attendees. The conference started 18 years ago with 35 attendees – and many of them haven't missed a year as well as one sponsor, Gene and Linda Barlow (User Group Relations). The Microsoft Store tours were one of the highlights of the conference. Interest in the Windows phone was high and many planned on getting one when their current contract expires. This was a banner year for the number of sponsors who expressed interest in making presentations to

user groups...either in person or as webinars.

SW will again be hosting tours of the San Diego Microsoft Store on Thursday, June 21, 2012. This is the third year that a member of the Store team has presented at SW and he is already working on the presentation for the tours as well as their breakout session. Look for lots of information about Windows 8 and all things touch that make your computing experience easier and really fun.

### What's new for 2012?

- New date: June 22 24, 2012
- Lower hotel rate: \$99.00
- On line registration and pay by PayPal as well as check. For those who want to mail their registration, they will still be able to do that with the fillable PDF form.
- Same registration fees (\$100.00 / \$75.00 early bird fee)
- Moving to the Regency Conference Center, a more casual setting
- A block of sleeping rooms has been reserved in the Regency Tower
- Mini hands-on bring-your-ownlaptop sessions
- The Hospitality Suite is next to one of the swimming pools... we'll be able to relax and meet & greet pool-side. Don't forget to bring your bathing suit.
- The Friday afternoon sessions will be held at the top of the Regency tower with a

spectacular view of the surrounding hills.

The conference team is planning the 2012 breakout sessions. If you have one you would like to see offered, please let Judy Taylour know the subject (judytaylour@ theswcc.org). It's even better if you volunteer to facilitate it.

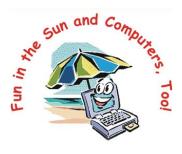

If you would like more information about the conference or to be included in the e-mail list, contact Judy. You may also visit the website for additional information at www.theswcc.org. We're also on Facebook at http://goo.gl/W4UcF

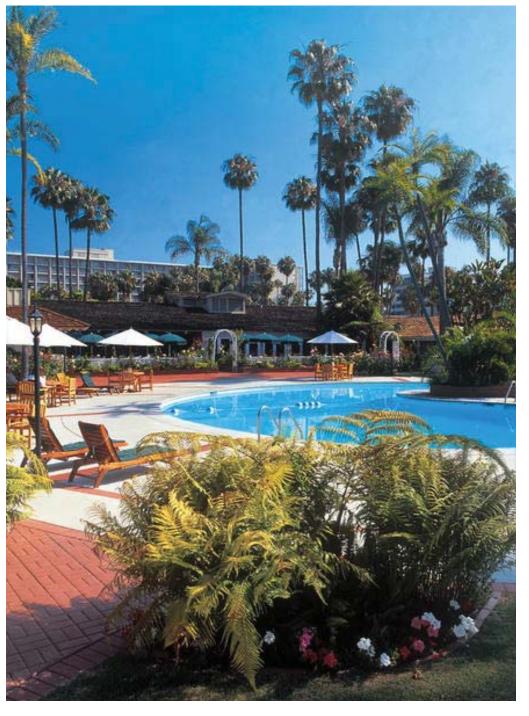

## 2011 APCUG Annual Computer Conference

### by Robert Vance

This year Region 3 was the site of the most successful annual conference since going to the regional concept. The 2011 APCUG Annual Computer Conference was held the 15th through the 17th of July 2011 at the Crowne Plaza Cleveland South, Independence, Ohio. The total attendance of the conference including attendees, presenters and vendors was about 105. This was the second time that the annual conference was held in Region 3 in Ohio. During the 2009 conference at Newark, Ohio the attendance was 69 plus 3 vendors.

### **Conference Highlights**

The conference kicked off with the sign in where the attendees received their credentials and a welcome bag. There was a pizza meet and greet that followed where the attendees had a chance to mingle with some of the folks from the other clubs.

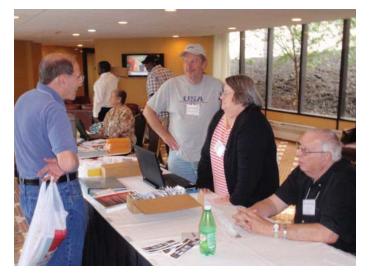

The formal part of the conference started on Saturday morning with a keynote presentation by David Whittle on the technology trends at the present time. You can find his reviews at http:// www.coolhotnot.com/

Other general session keynote presentations were done by Matt Hester from Microsoft and Hank Feinberg from computer renew. Hanks presentation focused on community service.

Besides the 3 keynote general presentations there were an additional 27 workshop presentations to chose form. They covered a vast array of subject matter, which included social media, digital photography, tips and techniques, remote presentation programs, genealogy, anti-virus and system maintenance software.

Toward the end of the conference there were two Q&A sessions one with the BoA and one with the BoD. An annual meeting was held at the conclusion of the conference with reports from the President, Vice President, Secretary, and Treasurer. The last item on the conference agenda was the raffle drawing for the iPad2, and since the sales were so successful we were able to buy a second one and raffle it off also. All registered attendees were given one free ticket and had the opportunity to buy extras 3 for \$5.00

The first iPad was won by Sharron Kirby-Agee of Croswell, MI who was a first time attendee at an APCUG Annual Conference. The second iPad was won by Sandra Hart of Surprise AZ.

After the raffle drawing there were door prize drawings for products provided by various vendors that we owe a big thanks to for helping sponsor the 2011 APCUG Annual Conference. Those sponsors can be found at: http://www.apcug.net/vendor/vendors.htm

After the conference there was a joint Face to Face meeting with all the members of the Board of Directors and the Board of Advisors. Many items were discussed which will affect the future direction of APCUG and the services it provides to its user groups.

The schedule on the next page was the final schedule of events that actual occurred at the conference.

Besides the Pizza Meet and Greet in the Skyline Ballroom at the Crowne Plaza the majority of the attendees got together at a local eatery for some terrific Irish Cuisine.

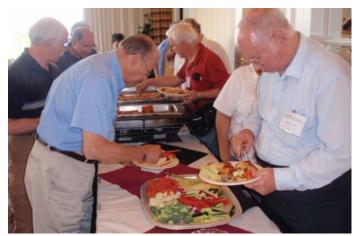

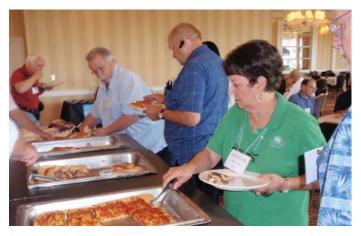

Congratulations to Gary Turner of DMA the Dayton Microcomputer Association who won the \$25 rebate in the Random drawing for the paid attendees of the conference.

| Friday<br>15 July 2011   | Conference Agenda                                                         |                                                           |                                                          |  |
|--------------------------|---------------------------------------------------------------------------|-----------------------------------------------------------|----------------------------------------------------------|--|
| 3:00 PM-6:30 PM          | Registration Sign In                                                      |                                                           |                                                          |  |
| 7:00PM - until ?         |                                                                           | Social Meet and Greet                                     |                                                          |  |
| Saturday<br>16 July 2011 |                                                                           |                                                           |                                                          |  |
| 7:00 AM<br>7:50AM        |                                                                           | Breakfast on your own                                     |                                                          |  |
| 8:00 AM<br>8:50 AM       | Keyno                                                                     | ote David Whittle Coo<br>Cuyahoga Ballroom                | lHotNot                                                  |  |
|                          | В                                                                         | reak out sessions for training tra                        | acks                                                     |  |
|                          | Track 1<br>Salon Room 1                                                   | Track 2<br>Salon Room 2                                   | Track 3<br>Salon Room 3                                  |  |
| 9:00 AM<br>9:50 AM       | Windows Tips and Tech<br>Hewie Poplock                                    | OneNote<br>Kathy Jacobs                                   | Digital Photography<br>James Wright                      |  |
| 10:00 AM<br>10:50 AM     | iPad Where it Fits Q&A<br>Basic Cloud Computing<br>Don & Michelle Tillman | Ins & Outs of Skype<br>Marie Vesta                        | Infragard- FBI presentation<br>Stan Paulson              |  |
| 11:00 AM<br>11:50 AM     | Mr Excel<br>Bill Jelen                                                    | Fund Raising Ideas<br>Marie Vesta                         | Searching with Google, Bing<br>& Biekko<br>Dave Williams |  |
| 12:00 PM<br>1:10 PM      | Lunch in Cuyahoga Room<br>Open Air Walls between Salon 1, 2, & 3          |                                                           |                                                          |  |
| 1:20 PM<br>2:20 PM       | Keynote Matt Hester Microsoft<br>Cuyahoga Ballroom                        |                                                           |                                                          |  |
|                          | В                                                                         | reak out sessions for training tra                        | acks                                                     |  |
|                          | Track 1<br>Summit Room                                                    | Track 2<br>Independence Room                              | Track 3<br>Rockside Board Room                           |  |
| 2:30 PM<br>3:20 PM       | LinkedIn<br>Susie Sharp                                                   | Team Viewer<br>John Kennedy                               | Genealogy Webinar<br>Geoff Rasmussen                     |  |
| 3:30 PM<br>4:20 PM       | Virtual Machines<br>Don Tillman                                           | Genealogy<br>Ohio Genealogical Society<br>Margaret Cheney | Don Singleton<br>Speakers Bureau                         |  |
| 4:30 PM<br>5:20 PM       | Social Media<br>Kathy Jacobs                                              | Iolo<br>Karen Sorenson                                    | Genealogy Webinar<br>Geoff Rasmussen                     |  |

| Sunday<br>17 July 2011 |                                                                                 |                                                               |                                                      |  |
|------------------------|---------------------------------------------------------------------------------|---------------------------------------------------------------|------------------------------------------------------|--|
| 7:00 AM<br>7:50AM      | В                                                                               | uffet Breakfast Seating in Cuyal                              | noga                                                 |  |
| 8:00 AM<br>8:50 AM     | Commu                                                                           | Community Service Kick Off Hank Feinberg<br>Cuyahoga Ballroom |                                                      |  |
|                        | В                                                                               | Break out sessions for training tracks                        |                                                      |  |
|                        | Track 1<br>Salon Room 1                                                         | Track 2<br>Salon Room 2                                       | Track 3<br>Salon Room 3                              |  |
| 9:00 AM<br>9:50 AM     | Avast Anti Virus<br>Bob Gosticha                                                | Cross loop<br>Don Singleton                                   | Power Point Add in's and<br>Tools<br>Steve Rindsberg |  |
| 10:00 AM<br>10:50 AM   | Q&A with BoD<br>Kathy Jacobs                                                    | Remote Access Programs<br>Lori Berenson                       | Drupal Part 1<br>Jeff Schuler                        |  |
| 11:00 AM<br>11:50 AM   | Safe Data Destruction<br>Don Tillman                                            | Q&A with BoA<br>David Stewart                                 | Drupal Part 2<br>Jeff Schuler                        |  |
| 12:00 PM<br>1:30 PM    | Annual Meeting and other Business<br>Cuyahoga Ballroom Open Walls Cuyahoga Room |                                                               |                                                      |  |
| 1:30 PM                | End of Conference                                                               |                                                               |                                                      |  |
|                        | F2F fo                                                                          | llowing Conference Sunday and                                 | Monday                                               |  |

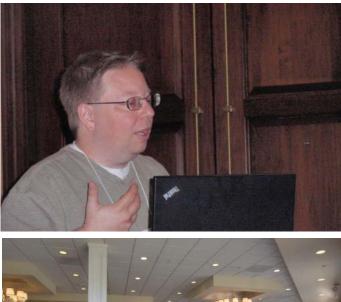

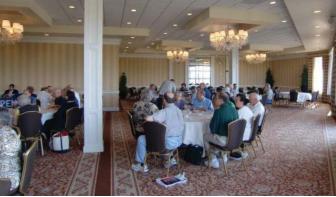

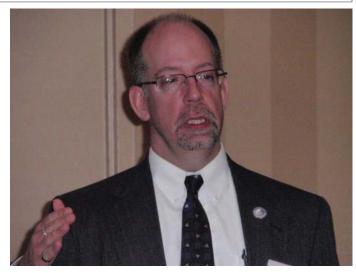

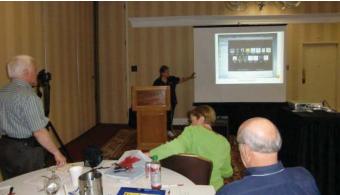

## Additional on the 2011 APCUG Annual Conference

by Bob Vance

## Comments from Attendees

### Jon Mazur

Just wanted to drop you a short note regarding the conference. On behalf of myself and the other members of our group, we were very excited at the turn out and the quality of the conference and are looking forward to next years event that APCUG is planning in Akron. Another job well done by you and your committee.

## Sharon Kirby-Agee

I went to the conference in Cleveland and that was my first APCUG conference. I totally enjoyed it and learned a lot, although I could not write fast enough. I would like to know how to get copies of some of the classes, as I have good ol DIAL UP and can't download anything without it taking just hours (if it comes through at all) And I have to say a big THANK YOU FOR THE iPad2, even though it was just by chance that I won. I have to go elsewhere to get into it, but that's OK too. They keep saying that we will be getting high speed soon. Ya right. Anyway, I am looking forward already, for the one next year, also in Ohio. I live in Mich. You guys did a great job in putting that conference on and a wonderful job in keeping people interested. What a weekend. Thanks again. SKA

## Benjamin Burney

Just wanted to say thanks to all for welcoming me at your conference in Cleveland. My purpose was to see what the organization was about before I joined and I was quite satisfied. The added benefit besides networking was the wonderful people that I met. I did (pending approval:) join the GCPCUG online today. Looking forward to the opportunity to volunteer, learn, teach, and network in this organization. Thank you Kathy Jacobs for great presentations and an obviously impressive leadership.

## Kemp O'Dell

What a great time. Meeting new friends and fellow Geeks. Learned some new things and got refreshers.

Charles Flum

Great meeting

### Susie Sharp

Dave Whittle of CoolHotNot was the Saturday morning keynote speaker for APCUG. He had lots of advice to give to User Groups on how to grow and maintain members. Dave, might you be kind enough to post a link to your slides here so other user groups can share? (And folks, it would be a nice thing if viewers would go 'like' Dave's new Facebook Page "CoolHotNot"!) I know Greater Cleveland PC Users Group - GCPCUG would like it!

Met APCUG President Kathy Jacobs from Phoenix. And many thanks to Jim Evans and the local Greater Cleveland PC Users Group - GCPCUG. The conference was a great success. I had a terrific time meeting some really great people.

Thanks to all who helped make the APCUG-CLE conference this weekend such a success! Now gather all those business cards, sign into LinkedIn, join the APCUG group, and start connecting and building your networks! And connect to me, too! DM me if you need my email address, in case we don't share any groups... What a great weekend!

Hey Tony Ramos! Sorry you had to miss this conference, but I did as you suggested and looked up Betsy Weber of TechSmith. She gave me a trial CD of Snagit to give to a job seeker who was in a jam putting together a proposal for a potential employer. How nice is that? I \*\*LOVE\*\* my SnagIt!

## Norbert Bob Gostischa

Thanks to everyone who worked their butts off to make this past weekend a great success at the APCUG Annual Meeting & Conference. Thanks for your hospitality and for the opportunity to again meet some old friends and hopefully kindle some new friendships. Hopefully we will meet again soon.

## About Individual Presentations

**The Drupal Presentation for Beginners** by Jeff Schuler at the APCUG Annual Meeting & Regional Technology Conference in Cleveland is now available. Part 1 is at http:// vimeo.com/26654057 and Part 2 is located at http://vimeo. com/26655285 (43 minutes & 49 minutes) This presentation by Jeff Schuler was during the 2011 APCUG Annual Meeting and Regional Technology Conference held in Cleveland July 2011. This is the first of 2 sessions held about Drupal at the conference for beginners to understand what Drupal is.

Use OneNote? Want to share your notes with others? Check out this post by our president, Kathy Jacobs: http:// vitaminch.com/blogs/2011/08/10/share\_on\_skydrive/

## Flickr

Vanleer's Photostream

http://www.flickr.com/photos/22557471@N03/

## 2011 Photo Contest

APCUG is proud to sponsor a photo contest each year and we appreciate those User Groups whose members that participate. There were 14 entries in 4 categories Animals, People, Landscape and Still Life, plus the Best of Show category.

Winners at http://www.apcug.net/2011\_contest/photo.htm

### 2011 APCUG Newsletter contest

The APCUG encourages User Groups to provide their members with informative newsletters by sponsoring an Annual Newsletter Contest. This year we received 21 entries in the contest. All the entries were very fine publications. They were judged for their layout and content, but there is always one news.

Winners at http://www.apcug.net/2011\_contest/newsletter. htm

### 2011 Website Contest

Winners at http://www.apcug.net/2011\_contest/website.htm

### Vendor Sponsors APCUG would like to that the many vendors that have provided

APCUG would like to that the many vendors that have provided assistance for our 2011 Cleveland Regional and who have in many other ways provided support for the User Group Community.

> American Express Ancestry.com Apress Avast CoolHotNot Crowne Plaza

> > Firetrust

**Focal Press** 

iolo System Mechanic

Legacy Family Tree

Microsoft

- O'Reilly Books
- Smart Computing
- Sunbelt Software

Tech Smith

ThinkGeek

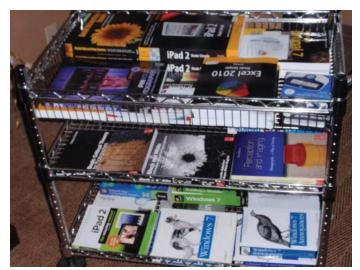

Just a few of the many great door prizes provide by our fantastic sponsors.

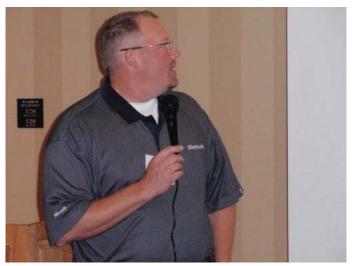

Keynote Speaker Matt Hester with Microsoft

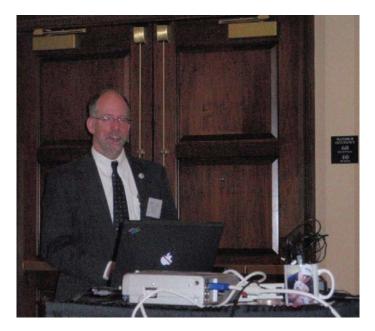

Stan Paulson Infragard- FBI presentation

## Scam Alert

by Don Singleton, APCUG Director

## SCAM

A message, supposedly from U.S. Bank Security, but with an email address of id-8278732@message1.com

U.S. Bank

New ALERT message !

U.S. Bank Account is currently locked.

To get started, Please click on the link below:

Click here to resolve the problem

U.S. Bank Corporation

Both links are http://moneyconceptsforlife.net/images/bnks/ RequestRouter\_PW.htm, and they result in

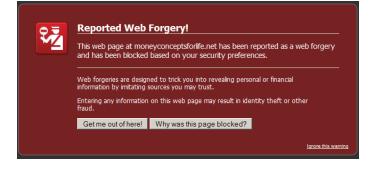

## SCAM

I got an email, supposedly from Bank Of America, but with an email of note.services@service.com, saying:

Dear Customer, Bank of America

We'd like to inform you that your Secure Messages Center has 1 new message.

*Please login to your Online Banking and visit the Secure Message Center section in order to read the message.* 

Login to Online Banking, please click on the link below: https://www.bankofamerica.com/auth/AuthService/

2011 Bank of America. All rights reserved.

I do bank with Bank of America, but I know they never send an email with a link in it I am to click, so obviously I was suspicious. I went to my email program (Outlook Express) and asked for properties, details, then message source and I see the actual html code, which is:

<font face="Arial" size="3"><a href="http://www. hotrodbaby.nl/svn/registrations.html">http://www. bankofamerica.com/auth/AuthService/</a></font>

That means it says "https://www.bankofamerica.com/auth/

#### AuthService/", but will really take me to "http://www. hotrodbaby.nl/svn/registrations.html"

Bank of America's website is bankofamerica.com, not hotrodbaby.nl, but let us see what we will actually see. The actual url quickly changes to something else, but it went by so fast I could not catch it, but it then ended up at http://www. labnet.info/protect/index.htm and Trend Micro informed me:

#### REND Website Blocked by Trend Micro™ Titanium™ Maximum Security

| Dangerous Page                                                                                                    |  |  |  |  |
|----------------------------------------------------------------------------------------------------|--|--|--|--|
| Address: http://www.labnet.info/protect/index.htm                                                                             |  |  |  |  |
| Trend Micro has confirmed that this website can transmit malicious software or has been involved in online<br>scams or fraud. |  |  |  |  |
| Please close this page.                                                                                                    |  |  |  |  |
| Still want to open this page, despite the risk?                                                                               |  |  |  |  |

#### I tried it again on IE and this time I got

|                                                      | v.labnet.info has been reported as a web forgery and has<br>n your security preferences. |
|------------------------------------------------------|------------------------------------------------------------------------------------------|
| Web forgeries are desigr<br>information by imitating | ned to trick you into revealing personal or financial<br>sources you may trust.          |
| Entering any information<br>fraud.                   | on this web page may result in identity theft or other                                   |
| Get me out of here!                                  | Why was this page blocked?                                                               |

If I was stubborn enough to insist on getting through to the page I would get:

| Bank of America Hig | Online Banking                                                                                        |                                                                                      |
|---------------------|----------------------------------------------------------------------------------------------------|--------------------------------------------------------------------------------------|
| Sign In             |                                                                                                    |                                                                                      |
| Enter Online ID:    | (5 - 25 numbers and/or letters)                                                                       | Not using Online Banking?<br><u>Enroll now</u><br>for Online Banking »<br>Learn more |
| Enter Passcode:     | Enter Passcode: 4 - 12 numbers and/or letters)                                                        |                                                                                      |
|                     | Reset passcode<br>Forcot or need help with your ID2<br>Stop writing checks<br>and you could save \$53 | Go to Online Banking for<br>a state other than California                            |
| Secure Area         | Learn more so                                                                                         | Official Sponger 2000,200                                                            |

Home • Locations • Contact Us • Help • Sign in • Site Map Personal Finance • Small Business • Corporate & Institutional About the Bank • In the Community • Finance Tools & Planning • Privacy & Se

with a URL of http://www.covetime.com/aaa/

And if I was stupid enough to enter my banking id and password, I would deserve having my bank account emptied.

## SCAM

I got a message, supposedly from Western Union:

#### **APCUG Reports**

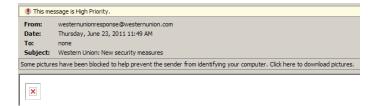

Rather than sending it in text, they sent a graphic file, which is a big hint something is wrong. I don't trust them, but just out of curiosity I enable my email program to show the graphic:

> You are receiving this service message from Western Union. If you suspect any email may be fraudulent, type <u>westernunion.com</u> into your web browser to send mone

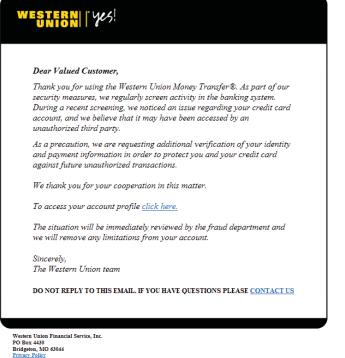

Learn more about how to protect yourself from fraud. ©2010 Western Union Holdings, Inc. All Rights Reserved

It appears there are five separate links, but since it is all one graphic file, no matter where I click, it will go one place:

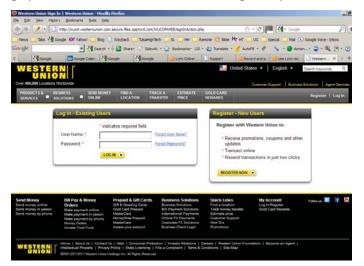

Well that sort of looks like the Western Union site, but take a close look at the URL:

http://wumt.westernunion.com.secure.files.opptyrd.com/WUCOMWEB/signInAction.php

We are not at westernunion.com, even though we see that string in the URL. We are at http://wumt.westernunion.com. secure.files.opptyrd.com/WUCOMWEB/signInAction.php. After the http:// (it really should be https:// for a financial page) go to the next "/" and look just before it. We are actually at opptyrd. com, and I checked a few days later and we see it is:

| reported as<br>preferences.<br>Web forgeries<br>information b | ge at wum<br>a web forg<br>,<br>s are design<br>y imitating s | Forgery!<br>t.westernunion.com.secure.files<br>jery and has been blocked base<br>ed to trick you into revealing perso<br>ources you may trust.<br>on this web page may result in ider | d on your security<br>nal or financial |
|---------------------------------------------------------------|---------------------------------------------------------------|----------------------------------------------------------------------------------------------------|----------------------------------------|
| Get me ou                                                     | t of here!                                                    | Why was this page blocked?                                                                                                    |                                        |

a reported web forgery. It appears that opptyrd.com is not even a registered domain name. The pfishers must have hacked the Internet's basic routing tables to get the page that appeared to be Western Unions page, so always look carefully at a URL to be sure you are where you expect to be.

### SCAM

I found the funniest scam looking through messages flagged as SPAM:

From: "LONDON" <citigroupbankoflondon@rocketmail.com> Subject: IS IT TRUE THAT YOUR DEAD? PLS. CON-FIRM IMMEDIATLY The Citigroup Private Bank (CPB) 28 Fenchurch Street London - UK www.citigroup.com TEL/FAX: 44-702 403 765 EXT: 111 DIRECT TEL: TEL:44-704 5785591

Attn: Beneficiary,

OUR REF: CITI/435/X0/026 Date: 21/06/2011

FOR YOUR IMMEDIATE ATTENTION:

## *RE CHANGE OF YOUR BANKING PARTICULARS BEFORE FINAL TRANSFER.*

I am the Managing Director Chief accountant Officer (CAO), the Citigroup Private Bank (CPB) Citigroup Inc. (NYSE: C) - London United kingdom.

We received a bank to bank telex information regarding your final payment from your paying bank for the transfer of a part payment of USD30,000,000.00 (THIRTY MILLION UNITED STATES DOLLARS ONLY).

After due verification of the transfer details received from your paying bank and a return telex sent to them for affirmation, before final transfer to your bank ac-

#### **APCUG Reports**

count as contained in the approval file sent to us, we just received from the bank a letter of a change of beneficiary's account from your original bank account to: Stating that you died in a ghastly car accident.

are you really dead?

PLEASE DO NOT FORWARD OR COPY THIS MAIL TO ANYBODY OF ANY KIND FOR SECURITY REA-SONS IN CASE YOU ARE NOT DEAD.

If I am dead, should I forward it to the probate court or to my attorney?

CITI BANK HONG KONG A/C NUMBERS: 231 7700 00012 SORT CODE: 8213 A/C BEN: HABIB MORTGAGE.

Please confirm if you are aware of this new development within 72 hrs of your receipt of this message otherwise, we will be compelled to effect the new changes and commence the final transfer of the above fund to the new account above.

You are to reach me anytime on my direct numbers above for action.

We are expecting your immediately response.

Yours Sincerely, Ernest Boles Managing Director

Chief Accountant Officer (CAO), The Citigroup Private Bank (CPB) Citigroup Inc. (NYSE: C)

The message was declared as spam for these reasons:

| Content analysis details: |                    | (12.2 p | oints, 4.0 required)            |
|---------------------------|--------------------|---------|---------------------------------|
| pts                       | rule name          | descri  | ption                           |
| 0.0                       | MISSING_MID        | Missir  | ng Message-Id: header           |
| 1.9                       | SUBJ_ALL_CAPS      | Subje   | ct is all capitals              |
| 1.5                       | MISSING_HEADERS    | Missir  | ng To: header                   |
| 1.0                       | US_DOLLARS_3       | BODY:   | Mentions millions of \$         |
|                           |                    | (\$NN,  | NNN,NNN.NN)                     |
| 1.5                       | MILLION_USD        | BODY:   | Talks about millions of dollars |
| 1.5                       | ADVANCE_FEE_2      | Appea   | ars to be advance fee fraud     |
|                           |                    | (Niger  | ian 419)                        |
| 0.1                       | RDNS_NONE          | Delive  | red to trusted network by a     |
|                           |                    | host v  | vith no rDNS                    |
| 1.7                       | SARE_CHARSET_W1    | 251     | Non-English character set       |
| 3.0                       | FORGED MUA OUTLOOK |         | Forged mail pretending          |
|                           |                    |         | to be from MS Outlook           |

How many points for asking me if I am dead? Do they expect an answer if I am? I am not sure whether we get internet access in Heaven.

## SCAM

I got an email from Mr. Larry William (larrywllm8@gmail.com)

Sir / Madam

Gee you must not know that much about me if you are not sure which greeting applies.

This is to inform you that your fund which you have been processing for some period of years is coming through a diplomatic means to your door steps in cash From World Bank auditor in London (World Bank Auditor).

Strangely I do not recall processing anything for some period of years.

We advise you to forward to this international diplomatic department office, your full name and home address, and your telephone number also where you want the consignment to be delivered, and also your International Passport or Drivers' License for Identification. As soon as we receive these information required from you the consignment briefcase of \$3.5m will be forwarded to you immediately and the date of our official arriving in your country will be given to you also.

I suspect I am supposed to be so excited about receiving \$3.5 million that I am to providing them all sort of personal information, and maybe even giving them access to my bank account, which would then be emptied.

Feel free to inform us if you want the fund to come in cash or bank transfer to your bank account.

Just send the cash, preferably in \$10s and \$20s.

Thanks We wait your reply Mr. Larry William

Don't hold your breath.

## SCAM

APCUG Advisor Robert Vance reports receiving:

From: Agent John Edward <tractam@aol.com> Subject: INTEL NOTIFICATION MEMO To: Date: Friday, June 24, 2011, 3:31 PM From: Agent John Edward's office Regional Director Federal Bureau of Investigation Intelligence Field Unit J. Edgar Hoover Building 935 Pennsylvania Avenue, NW Washington, D.C. 20535-0001, USA

#### URGENT ATTENTION

I AM SPECIAL AGENT JOHN FROM THE FEDERAL BUREAU OF INVESTIGATION (FBI) INTELLIGENCE UNIT. WE HAVE JUST INTERCEPTED AND CONFIS-CATED TWO (2) TRUNK BOXES AT JFK AIRPORT IN NEW YORK, AND ARE ON THE VERGE OF MOVING IT TO OUR BUREAU HEAD QUARTERS.

WE HAVE SCANNED THE SAID BOXES, AND HAVE FOUND IT TO CONTAIN A TOTAL SUM OF USD4.1M AND ALSO BACKUP DOCUMENT WHICH BEARS YOUR NAME AS THE RECEIVER OF THE MONEY CONTAINED IN THE BOXES. INVESTIGATIONS CAR-RIED OUT ON THE DIPLOMAT WHICH ACCOMPA-NIED THE BOXES INTO THE UNITED STATES HAS IT THAT HE WAS TO DELIVER THIS FUNDS TO YOUR RESIDENCE AS YOUR CONTRACT/ INHERITANCE PAYMENT WHICH WAS DUE YOU FROM THE OF-FICE OF GENERAL PETER OLU IN NIGERIA OF THE FEDERAL GOVERNMENT OF NIGERIA.

WE CROSS-CHECKED ALL LEGAL DOCUMENTA-TION IN THE BOXES, AND WERE ABOUT TO RE-LEASE THE CONSIGNMENT TO THE DIPLOMAT, WHEN WE FOUND OUT THAT THE BOXES IS LACKING ONE VERY IMPORTANT DOCUMENTA-TION WHICH AS A RESULT, THE BOXES HAVE BEEN CONFISCATED UNTIL THE REQUIRED DOCUMENT IS PROVIDED.

ACCORDING TO SECTION 229 SUBSECTION 31 OF THE 1991 CONSTITUTION ON RELEASE OF UNCLAIMED CONSIGNMENT PAYMENT, YOUR CONSIGNMENT LACKS FUNDS OWNWESHIP CER-TIFICATE AND FOR THAT REASON YOU MUST CON-TACT ME FOR DIRECTION ON HOW TO PROCURE THIS CERTIFICATE, SO THAT YOUR CONSIGNMENT CAN BE LEGALLY CLEARED AND OKAY FOR DE-LIVERY TO YOU,

YOU ARE REQUIRED TO CONTACT THIS BUREAU WITHIN 72HOURS OR WE WOULD TAKE IT THAT YOU DO NOT WANT YOUR CONSIGNMENT, AND WOULD MOVE IT TO THE TREASURY

ALSO, YOU MUST NOT CONTACT ANY OTHER BANK FOR ANY PAYMENT, BECAUSE YOUR PAYMENT IS HERE IN CARE OF OUR STORAGE VAULT TEAM AND WILL BE RELEASED TO YOU ONCE YOU FOL-LOW MY DIRECTIONS.

#### YOU HAVE BEEN WARNED

#### YOURS IN SERVICE

Agent John Edward Regional Director Federal Bureau of Investigation Intelligence Field Unit J. Edgar Hoover Building 935 Pennsylvania Avenue, NW Washington, D.C. 20535-0001, USA

Robert indicated "One of the most glaring hints is the use of an aol.com e-mail address and not a dot gov. Additionally the information contained in the message is ludicrous no governmental agency would ever do anything like that which is proposed in the letter." I agree. Also the ALL CAPS is pretty suspicious to me, in addition to being hard to read. I was also curious to see if there was a "1991 Constitution On Release Of Unclaimed Consignment Payment" and the only thing I found googling it was copies of this email warning people to ignore it.

### SCAM

A very short email, supposedly from "EMail Management"

Your Mailbox Has Exceeded It Storage Limit As Set By Your Administrator, And You Will Not Be Able To Receive New Mails Until You Re-Validate It. To Re-Validate - > Click Here:

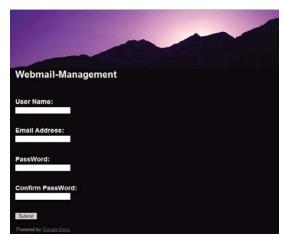

It does not even say whether it is from my ISP or some other source of email accounts. It is just a simple Google Docs web page which hopes to capture my name, email address, and password. I wonder what they plan to do with those email accounts they hijack. I am sure it is nothing I would like, so I hit the delete button.

## SCAM

I received an email, supposedly from Western Union Security (w.u.secure@w.u.secure.com). Note Western Union's website is www.westernunion.com, not w.u.secure.com:

Dear Western Union member,

You have 1 unread Message!

Your Western Union Account is currently locked.

As a security measure you must provide your credit card cvv ( the last 3 digits on the back of your card ) to unlock your account.

Click here to resolve the problem.

If I click there it briefly takes me to http://budmarket.com. pl/cgi/mtcn.html, which quickly redirects to http://www. rgtwebhosting.com/asp/wutml.htm, a web hosting company in Cape Town, South Africa. Just because the webpage appears to be a Western Union webpage, would you enter your information? I hope not.

I reported this to the hosting company and very quickly I received the response "Thanks for the message and informing me. I immediately removed the files in question, and updated my passwords accordingly. Sorry if this has caused any inconvenience... Thanks again, and kind regards, Rudi van der Walt".